#### Research Reports on Mathematical and Computing Sciences Series B : Operations Research

Department of Mathematical and Computing Sciences Tokyo Institute of Technology 2-12-1 Oh-Okayama, Meguro-ku, Tokyo 152-0033, Japan

### SDPA (SemiDefinite Programming Algorithm) User's Manual — Version 6.00

Katsuki Fujisawa<sup>†</sup>, Masakazu Kojima\*, Kazuhide Nakata<sup>‡</sup>, Makoto Yamashita<sup>‡</sup> Classification: Mathematical Programming December 1995, B-308 Revised: July 2002

Abstract. The SDPA (SemiDefinite Programming Algorithm) is a software package for solving semidefinite program (SDP). It is based on a Mehrotra-type predictor-corrector infeasible primal-dual interior-point method. The SDPA handles the standard form SDP and its dual. It is implemented in  $C++$  language utilizing the LAPACK [3] for matrix computation. The SDPA incorporates dynamic memory allocation and deallocation. Therefore, the maximum size of an SDP that can be solved depends on the size of computational memory which user's computer loads. The SDPA version 6.00 enjoys the following features:

- Callable library of the SDPA is available.
- Efficient method for computing the search directions when an SDP to be solved is large scale and sparse [5].
- Block diagonal matrix structure and sparse matrix structure in data matrices are available.
- Some information on infeasibility of a semidefinite program to be solved is provided.

This manual and the SDPA can be found in the WWW site

http://www.is.titech.ac.jp/˜kojima/sdpa/index.html

Read the "index.html" file there for more details on how to get and install the SDPA.

Key words Semidefinite Programming, Interior-Point Method, Computer Software

- † e-mail:fujisawa@is-mj.archi.kyoto-u.ac.jp
- ? e-mail:kojima@is.titech.ac.jp
- ] e-mail:knakata@me.titech.ac.jp
- ‡ e-mail:Makoto.Yamashita@is.titech.ac.jp

# Preface

We are pleased to release a new version, Version 6.00, of the SDPA.

One of the significant points of this version of the SDPA is that it solves semidefinite programming problems much faster than the previous version of the SDPA without losing its excellent numerical stability. It incorporates the LAPACK libraries [3] for dense matrix computation. These libraries have further enhanced the SDPA performance, particularly, in the aspect of speed. The differences between this version and the previous version, Version 5.01, are summarized in Section 11.

We hope that the SDPA supports many researches in various fields. We also welcome any suggestions and comments that you may have. When you want to contact us, please send e-mail to kojima-sdpa@is.titech.ac.jp .

# Contents

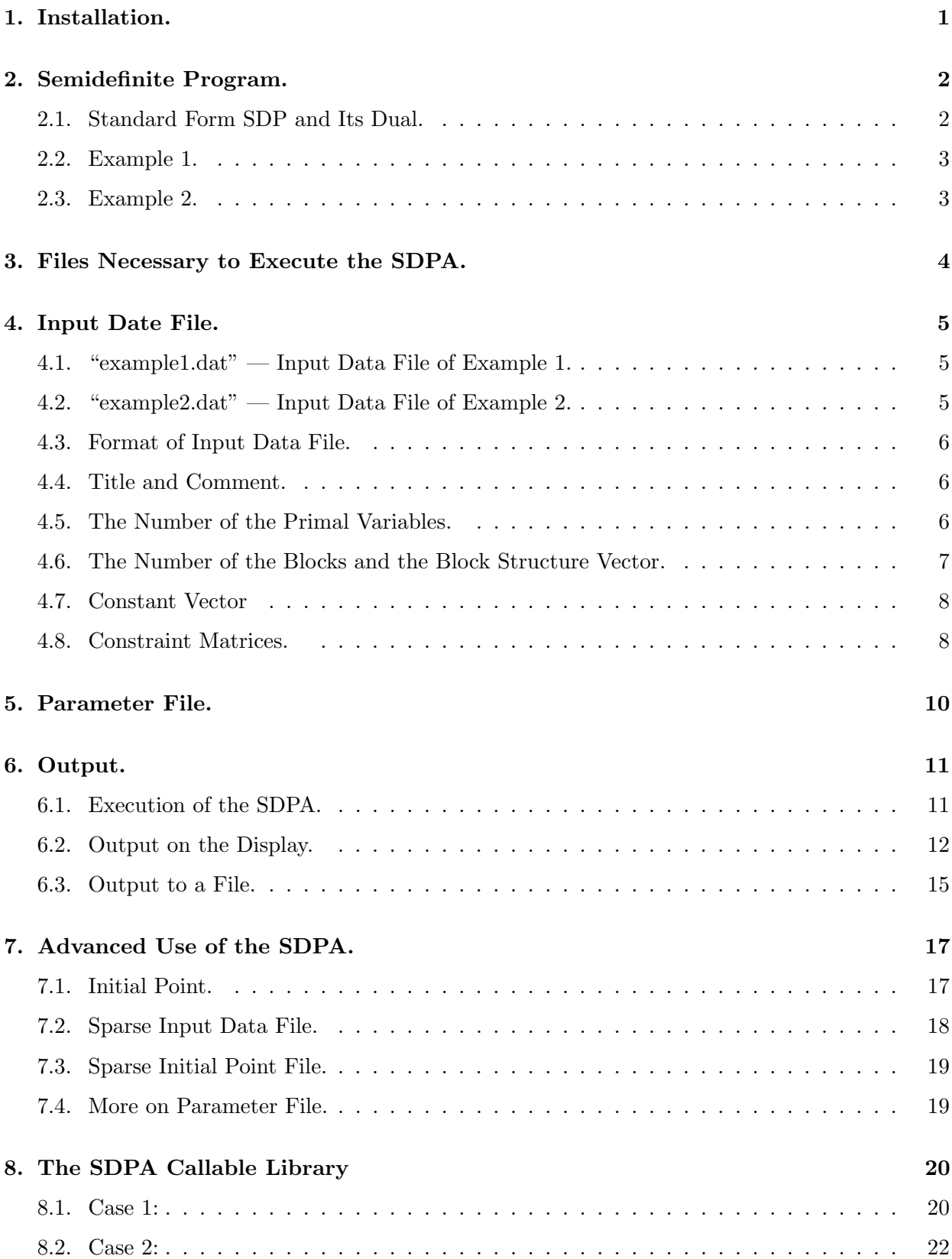

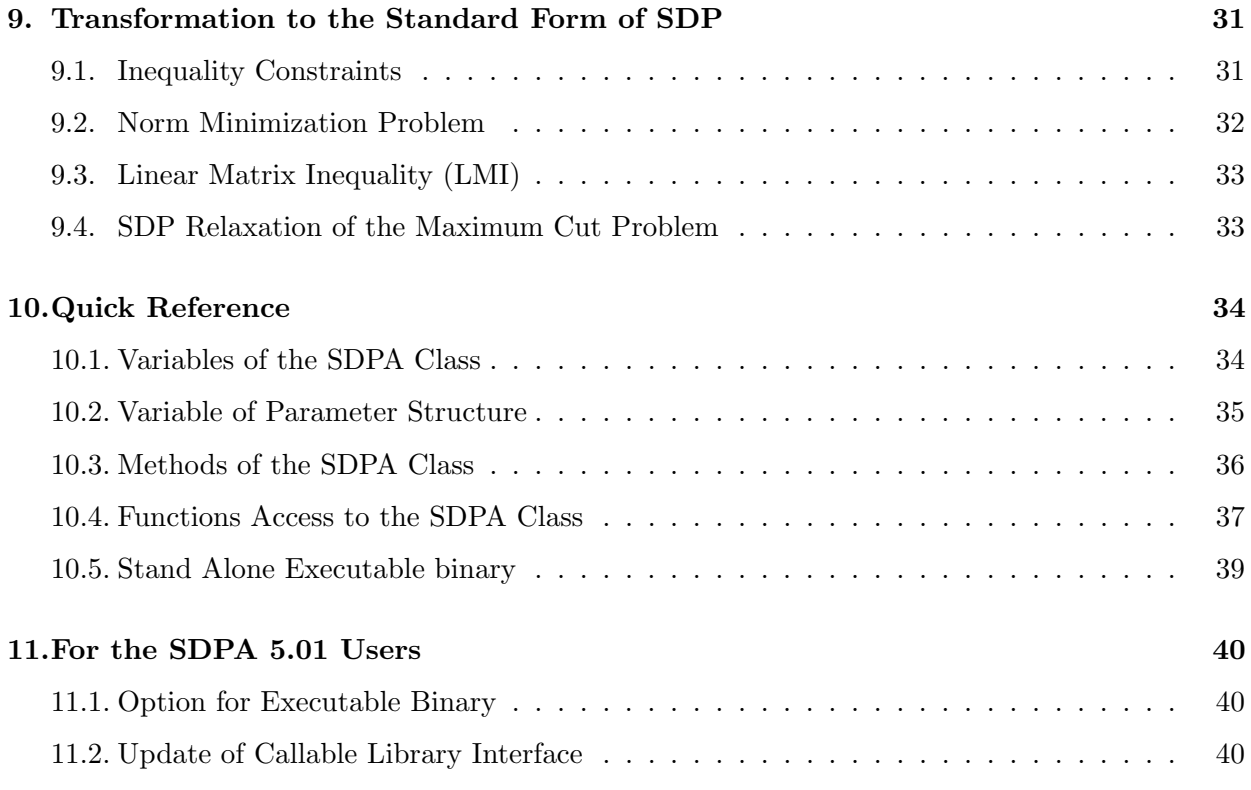

## 1. Installation.

The SDPA package is available at the following WWW site:

#### http://www.is.titech.ac.jp/˜kojima/sdpa/index.html

After reading the **index.html** file, one can download a source file and a installation manuaul of the latest version of the SDPA.

We assume that the SDPA is installed in the subdirectory **sdpa** where we can find the following files:

✓ ✏

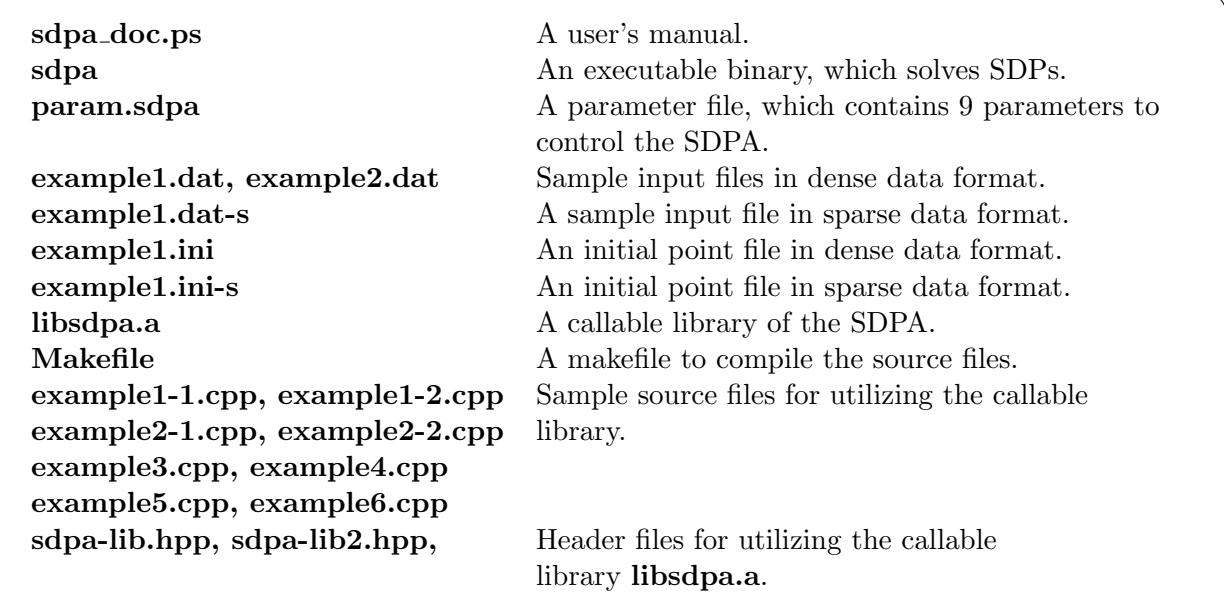

Before using the SDPA, type sdpa and make sure that the following message will be displayed.

✒ ✑

```
$ ./sdpa
SDPA start ... (built at Jun 12 2002 15:47:57)
*Please assign data file and output file.*
---- option type 1 ------------
./sdpa DataFile OutputFile [InitialPtFile] [-pt parameters]
example1-1: ./sdpa example1.dat example1.result
example1-2: ./sdpa example1.dat-s example1.result
example1-3: ./sdpa example1.dat example1.result example1.ini
---- option type 2 ------------
./sdpa [option filename]+
 -dd : data dense :: -ds : data sparse
 -id : init dense :: -is : init sparse
 -o : output :: -p : parameter
example2-1: ./sdpa -o example1.result -dd example1.dat
example2-2: ./sdpa -ds example1.dat-s -o example2.result -p param.sdpa
```
## 2. Semidefinite Program.

#### 2.1. Standard Form SDP and Its Dual.

The SDPA(Semidefinite Programming Algorithm) solves the following standard form semidefinite program and its dual. Here

$$
\text{SDP}\begin{cases}\n\mathcal{P}: \quad \text{minimize} & \sum_{i=1}^{m} c_i x_i \\
\text{subject to} & \mathbf{X} = \sum_{i=1}^{m} \mathbf{F}_i x_i - \mathbf{F}_0, \quad \mathcal{S} \in \mathbf{X} \succeq \mathbf{O}.\n\end{cases}
$$
\n
$$
\mathcal{D}: \quad \text{maximize} \quad\n\begin{array}{ll}\n\mathbf{F}_0 \bullet \mathbf{Y} \\
\text{subject to} & \mathbf{F}_i \bullet \mathbf{Y} = c_i \ (i = 1, 2, \dots, m), \quad \mathcal{S} \in \mathbf{Y} \succeq \mathbf{O}.\n\end{array}
$$

$$
S: \text{ the set of } n \times n \text{ real symmetric matrices.}
$$
\n
$$
F_i \in S \ (i = 0, 1, 2, ..., m) : \text{ constraint matrices.}
$$
\n
$$
O \in S: \text{ the zero matrix.}
$$
\n
$$
c = \begin{pmatrix} c_1 \\ c_2 \\ \vdots \\ c_m \end{pmatrix} \in R^m : \text{ a cost vector, } x = \begin{pmatrix} x_1 \\ x_2 \\ \vdots \\ x_m \end{pmatrix} \in R^m : \text{ a variable vector,}
$$
\n
$$
X \in S, Y \in S : \text{ variable matrices,}
$$
\n
$$
U \bullet V : \text{ the inner product of } U, V \in S, i.e., \sum_{i=1}^n \sum_{j=1}^n U_{ij} V_{ij}
$$
\n
$$
U \succeq O, \iff U \in S \text{ is positive semidefinite.}
$$

Throughout this manual, we denote the primal-dual pair of  $P$  and  $D$  by SDP. The SDP is determined by m, n,  $c \in \mathbb{R}^m$ ,  $\mathbf{F}_i \in \mathcal{S}$   $(i = 0, 1, 2, \ldots, m)$ . When  $(\mathbf{x}, \mathbf{X})$  is a feasible solution (or a minimum solution, resp.) of the primal problem  $P$  and Y is a feasible solution (or a maximum solution, resp.), we call  $(x, X, Y)$  a feasible solution (or an optimal solution, resp.) of the SDP.

We assume:

**Condition 1.1.**  $\{F_i : i = 1, 2, ..., m\} \subset S$  is linearly independent.

If the SDP did not satisfy this assumption, it might cause some trouble (numerical instability) that would abnormally stop the execution of the SDPA.

If we deal with a different primal-dual pair of  $P$  and  $D$  of the form

$$
\text{SDP'}\n\begin{cases}\n\mathcal{P}: \quad \text{minimize} & \mathbf{A}_0 \bullet \mathbf{X} \\
\text{subject to} & \mathbf{A}_i \bullet \mathbf{X} = b_i \ (i = 1, 2, \dots, m), \quad \mathcal{S} \in \mathbf{X} \succeq \mathbf{O}.\n\end{cases}
$$
\n
$$
\text{D}: \quad \text{maximize} \quad \sum_{i=1}^m b_i y_i
$$
\n
$$
\text{subject to} \quad \sum_{i=1}^m \mathbf{A}_i y_i + \mathbf{Z} = \mathbf{A}_0, \quad \mathcal{S} \in \mathbf{Z} \succeq \mathbf{O}.\n\end{cases}
$$

we can easily transform from the SDP' into the SDP as follows:

$$
-A_i(i = 0, \ldots, m) \longrightarrow F_i(i = 0, \ldots, m)
$$
  
\n
$$
-a_i(i = 1, \ldots, m) \longrightarrow c_i(i = 1, \ldots, m)
$$
  
\n
$$
\begin{array}{rcl}\nX & \longrightarrow & Y \\
y & \longrightarrow & x \\
Z & \longrightarrow & X\n\end{array}
$$

 $\overline{\phantom{a}}$   $\overline{\phantom{a}}$   $\overline{\$ 

# 2.2. Example 1.

P: minimize 
$$
48y_1 - 8y_2 + 20y_3
$$

\nsubject to  $\mathbf{X} = \begin{pmatrix} 10 & 4 \\ 4 & 0 \end{pmatrix} y_1 + \begin{pmatrix} 0 & 0 \\ 0 & -8 \end{pmatrix} y_2 + \begin{pmatrix} 0 & -8 \\ -8 & -2 \end{pmatrix} y_3 - \begin{pmatrix} -11 & 0 \\ 0 & 23 \end{pmatrix}$ 

\n $\mathbf{X} \succeq \mathbf{O}.$ 

\nD: maximize  $\begin{pmatrix} -11 & 0 \\ 0 & 23 \end{pmatrix} \cdot \mathbf{Y}$ 

\nsubject to  $\begin{pmatrix} 10 & 4 \\ 4 & 0 \end{pmatrix} \cdot \mathbf{Y} = 48$ ,  $\begin{pmatrix} 0 & 0 \\ 0 & -8 \end{pmatrix} \cdot \mathbf{Y} = -8$ 

\n $\begin{pmatrix} 0 & -8 \\ -8 & -2 \end{pmatrix} \cdot \mathbf{Y} = 20$ ,  $\mathbf{Y} \succeq \mathbf{O}.$ 

Here

$$
m = 3, n = 2, \mathbf{c} = \begin{pmatrix} 48 \\ -8 \\ 20 \end{pmatrix}, \mathbf{F}_0 = \begin{pmatrix} -11 & 0 \\ 0 & 23 \end{pmatrix},
$$

$$
\mathbf{F}_1 = \begin{pmatrix} 10 & 4 \\ 4 & 0 \end{pmatrix}, \mathbf{F}_2 = \begin{pmatrix} 0 & 0 \\ 0 & -8 \end{pmatrix}, \mathbf{F}_3 = \begin{pmatrix} 0 & -8 \\ -8 & -2 \end{pmatrix}.
$$

The data (see Section 2.2.) of this problem is contained in the file "example1.dat".

# 2.3. Example 2.

$$
m = 5, n = 7, c = \begin{pmatrix} b_1 \\ b_2 \\ b_3 \\ b_4 \\ b_5 \end{pmatrix} = \begin{pmatrix} 1.1 \\ -10 \\ 6.6 \\ 19 \\ 4.1 \end{pmatrix},
$$
  

$$
\mathbf{F}_0 = \begin{pmatrix} -1.4 & -3.2 & 0.0 & 0.0 & 0.0 & 0.0 & 0.0 \\ -3.2 & -28 & 0.0 & 0.0 & 0.0 & 0.0 & 0.0 \\ 0.0 & 0.0 & 15 & -12 & 2.1 & 0.0 & 0.0 \\ 0.0 & 0.0 & -12 & 16 & -3.8 & 0.0 & 0.0 \\ 0.0 & 0.0 & 2.1 & -3.8 & 15 & 0.0 & 0.0 \\ 0.0 & 0.0 & 0.0 & 0.0 & 0.0 & 1.8 & 0.0 \\ 0.0 & 0.0 & 0.0 & 0.0 & 0.0 & 0.0 & -4.0 \end{pmatrix},
$$

$$
\mathbf{F}_1 = \begin{pmatrix}\n0.5 & 5.2 & 0.0 & 0.0 & 0.0 & 0.0 & 0.0 \\
5.2 & -5.3 & 0.0 & 0.0 & 0.0 & 0.0 & 0.0 \\
0.0 & 0.0 & 7.8 & -2.4 & 6.0 & 0.0 & 0.0 \\
0.0 & 0.0 & -2.4 & 4.2 & 6.5 & 0.0 & 0.0 \\
0.0 & 0.0 & 6.0 & 6.5 & 2.1 & 0.0 & 0.0 \\
0.0 & 0.0 & 0.0 & 0.0 & 0.0 & -4.5 & 0.0 \\
0.0 & 0.0 & 0.0 & 0.0 & 0.0 & 0.0 & -3.5\n\end{pmatrix}
$$
\n
$$
\bullet
$$
\n
$$
\bullet
$$
\n
$$
\bullet
$$
\n
$$
\bullet
$$
\n
$$
\bullet
$$
\n
$$
\bullet
$$
\n
$$
\bullet
$$
\n
$$
\bullet
$$
\n
$$
\bullet
$$
\n
$$
\bullet
$$
\n
$$
\bullet
$$
\n
$$
\bullet
$$
\n
$$
\bullet
$$
\n
$$
\bullet
$$
\n
$$
\bullet
$$
\n
$$
\bullet
$$
\n
$$
\bullet
$$
\n
$$
\bullet
$$
\n
$$
\bullet
$$
\n
$$
\bullet
$$
\n
$$
\bullet
$$
\n
$$
\bullet
$$
\n
$$
\bullet
$$
\n
$$
\bullet
$$
\n
$$
\bullet
$$
\n
$$
\bullet
$$
\n
$$
\bullet
$$
\n
$$
\bullet
$$
\n
$$
\bullet
$$
\n
$$
\bullet
$$
\n
$$
\bullet
$$
\n
$$
\bullet
$$
\n
$$
\bullet
$$
\n
$$
\bullet
$$
\n
$$
\bullet
$$
\n
$$
\bullet
$$
\n
$$
\bullet
$$
\n
$$
\bullet
$$
\n
$$
\bullet
$$
\n
$$
\bullet
$$
\n
$$
\bullet
$$
\n
$$
\bullet
$$
\n
$$
\bullet
$$
\n
$$
\bullet
$$
\n
$$
\bullet
$$
\n $$ 

As shown in this example, the SDPA handles block diagonal matrices. The data (see Section 2.3.) of this example is contained in the file "example2.dat".

.

### 3. Files Necessary to Execute the SDPA.

We need the following files to execute the SDPA

- "sdpa" An executable binary for solving an SDP.
- "an input data file" Any file name with the postfix ".dat" or ".dat-s" is possible; for example, "problem.dat" and "example.dat-s" are legitimate names for input files. The SDPA distinguishes a dense input data file with the postfix "**.dat**" from a sparse input data file with the postfix ".dat-s". See Section 4. and 7.2. for details.
- "param.sdpa" A file describing the parameters used in the "sdpa". See Section 5. for details. The name is fixed to "param.sdpa".
- "an output file" Any file name except "sdpa" and "param.sdpa". For example, "problem.1" and "example.out" are legitimate names for output files. See Section 7. for more details.

The files "example1.dat" (see Section 4.1.) and "example2.dat" (see Section 4.2.) contain the input date of Example 1 and Example 2, respectively, which we have stated in the previous section. To solve Example 1, type

#### \$ ./sdpa example1.dat example1.out

Here "example1.out" denotes "an output file" in which the SDPA stores computational results such as an approximate optimal solution, an approximate optimal value of Example 1, etc. Similarly, we can solve Example 2 by using the "sdpa".

### 4. Input Date File.

4.1. "example1.dat" — Input Data File of Example 1.

```
"Example 1: mDim = 3, nBLOCK = 1, {2}"
  3 = mDIM1 = nBLOCK2 = bLOCKsTRUCT
{48, -8, 20}
{ {-11, 0}, { 0, 23} }
{ { 10, 4}, { 4, 0} }
{ { 0, 0}, { 0, -8} }
{ { 0, -8}, {-8, -2} }
```
4.2. "example2.dat" — Input Data File of Example 2.

```
*Example 2:
*mDim = 5, nBLOCK = 3, {2,3,-2}''5 = mDIM3 = nBL0CK(2, 3, -2) = bLOCKsTRUCT
{1.1, -10, 6.6, 19, 4.1}
{
{ { -1.4, -3.2 },
 {-3.2, -28} } }
\{ \{ 15, -12, 2.1 \}{-12, 16, -3.8 },
 { 2.1, -3.8, 15 } }
 { 1.8, -4.0 }
}
{
{ { 0.5, 5.2 },
 { 5.2, -5.3 } }
{ { 7.8, -2.4, 6.0 },
 { -2.4, 4.2, 6.5 },
 { 6.0, 6.5, 2.1 } }
  {-4.5, -3.5}}
                                     •
{
\{ \{-6.5, -5.4 \} \}{-5.4, -6.6} }
{ { 6.7, -7.2, -3.6 },
 { -7.2, 7.3, -3.0 },
```
•

•

 ${-3.6, -3.0, -1.4}$  }  $\{6.1, -1.5\}$ }

#### 4.3. Format of Input Data File.

In general, the structure of an input data file is as follows:

```
Title and Comment
m — the number of the primal variables x_i's
nBLOCK — the number of blocks
bLOCKsTRUCT — the block structure vector
\mathbf{r}\bm{F}_0\bm{F}_1·
```
#### $\boldsymbol{F}_m$

·

In Sections 4.4. through 4.8., we explain each item of the input data file in details.

### 4.4. Title and Comment.

On top of the input data file, we can write a single or multiple lines of Title and Comment. Each line of Title and Comment must begin with " or \* and consist of no more than 75 letters; for example

"Example 1:  $mDim = 3$ ,  $nBLOCK = 1$ ,  ${2}$ "

in the file "example1.dat", and

\*Example 2:  $*mDim = 5$ ,  $nBLOCK = 3$ ,  ${2,3,-2}$ 

in the file "example2.dat". The SDPA displays Title and Comment when it starts. Title and Comment can be omitted.

#### 4.5. The Number of the Primal Variables.

We write the number  $m$  of the primal variables in a line following the line(s) of Title and Comment in the input data file. All the letters after  $m$  through the end of the line are neglected. We have

 $3 = mDIM$ 

in the file "example1.dat", and

 $5 = mDIM$ 

in the file "example2.dat". In either case, the letters "= mDIM" are neglected.

#### 4.6. The Number of the Blocks and the Block Structure Vector.

The SDPA handles block diagonal matrices as we have seen in Section 2.3.. In terms of the number of blocks, denoted by nBLOCK, and the block structure vector, denoted by bLOCKsTRUCT, we express a common matrix data structure for the constraint matrices  $\mathbf{F}_0$ ,  $\mathbf{F}_1$ , ...,  $\mathbf{F}_m$ . If we deal with a block diagonal matrix  $\boldsymbol{F}$  of the form

$$
\mathbf{F} = \begin{pmatrix} B_1 & O & O & \cdots & O \\ O & B_2 & O & \cdots & O \\ \vdots & \vdots & \ddots & \vdots & \vdots \\ O & O & O & \cdots & B_\ell \end{pmatrix},
$$
\n
$$
\mathbf{B}_i \quad \vdots \quad \text{a } p_i \times p_i \text{ symmetric matrix } (i = 1, 2, \ldots, \ell),
$$
\n
$$
(1)
$$

we define the number nBLOCK of blocks and the block structure vector bLOCKsTRCTURE as follows:

nBLOCK = 
$$
\ell
$$
,  
\nbLOCKsTRUCT =  $(\beta_1, \beta_2, ..., \beta_\ell)$ ,  
\n
$$
\beta_i = \begin{cases}\np_i & \text{if } \mathbf{B}_i \text{ is a symmetric matrix,} \\
-p_i & \text{if } \mathbf{B}_i \text{ is a diagonal matrix.}\n\end{cases}
$$

For example, if  $\boldsymbol{F}$  is of the form

$$
\begin{pmatrix}\n1 & 2 & 3 & 0 & 0 & 0 & 0 \\
2 & 4 & 5 & 0 & 0 & 0 & 0 \\
3 & 5 & 6 & 0 & 0 & 0 & 0 \\
0 & 0 & 0 & 1 & 2 & 0 & 0 \\
0 & 0 & 0 & 2 & 3 & 0 & 0 \\
0 & 0 & 0 & 0 & 0 & 4 & 0 \\
0 & 0 & 0 & 0 & 0 & 0 & 5\n\end{pmatrix},
$$
\n(2)

we have

$$
nBLOCK = 3
$$
 and  $bLOCKsTRUCT = (3, 2, -2)$ 

If

$$
\boldsymbol{F} = \left(\begin{array}{ccc} \star & \star & \star \\ \star & \star & \star \\ \star & \star & \star \end{array}\right), \text{ where } \star \text{ denotes a real number,}
$$

is a usual symmetric matrix with no block diagonal structure, we define

$$
n\text{BLOCK} = 1
$$
 and  $b\text{LOCKsTRUCT} = 3$ 

We separately write each of nBLOCK and bLOCKsTRUCT in one line. Any letter after either of nBLOCK and bLOCKsTRUCT through the end of the line is neglected. In addition to blank  $letter(s)$ , and the tab  $code(s)$ , we can use the letters

, ( ) { }

to separate elements of the block structure vector bLOCKsTRUCT. We have

 $1 = nBLOCK$ 2 = bLOCKsTRUCT in Example 1 (see the file "example1.dat" in Section 4.1.), and

3 = nBLOCK  $2 \t 3 \t -2 = bLOGKSTRUCT$ 

in Example 2 (see the file "example2.dat" in Section 4.2.). In either case, the letters "= nBLOCK" and "= bLOCKsTRUCT" are neglected.

#### 4.7. Constant Vector

We write all the elements  $c_1, c_2, \ldots, c_m$  of the cost vector c. In addition to blank letter(s) and  $tab code(s), we can use the letters$ 

, ( ) { }

to separate elements of the vector  $c$ . We have

{48, -8, 20}

in Example 1 (see the file "example1.dat" in Section 4.1.), and

{1.1, -10, 6.6, 19, 4.1}

in Example 2 (see the file "example2.dat" in Section 4.2.).

#### 4.8. Constraint Matrices.

According to the format with the use of nBLOCK and bLOCKsTRUCT stated in Section 4.6., we describe the constraint matrices  $\mathbf{F}_0$ ,  $\mathbf{F}_1$ , ...,  $\mathbf{F}_m$ . In addition to blank letter(s) and tab code(s), we can use the letters

, ( ) { }

to separate elements of the matrices  $\mathbf{F}_0$ ,  $\mathbf{F}_1$ , ...,  $\mathbf{F}_m$  and their elements. In the general case of the block diagonal matrix F given in (1), we write the elements of  $B_1, B_2, \ldots, B_\ell$  sequentially; when  $B_i$  is a diagonal matrix, we write only the diagonal element sequentially. If the matrix  $F$  is given by (2) (nBLOCK = 3, bLOCKsTRUCT =  $(3, 2, -2)$ ), the corresponding representation of the matrix  $\boldsymbol{F}$  turns out to be

{ {{1 2 3} {2 4 5} {3 5 6}}, {{1 2} {2 3}}, 4, 5 }

In Example 1 with  $n\text{BLOCK} = 1$  and  $b\text{LOCK} = 2$ , we have

{ {-11, 0}, { 0, 23} } { { 10, 4}, { 4, 0} } { { 0, 0}, { 0, -8} } { { 0, -8}, {-8, -2} }

See the file "example1.dat" in Section 4.1..

In Example 2 with nBLOCK = 3 and bLOCKsTRUCT =  $(2, 3, -2)$ , we have

{ { { -1.4, -3.2 },  ${-3.2, -28}$  } } { { 15, -12, 2.1 }, {-12, 16, -3.8 }, { 2.1, -3.8, 15 } } { 1.8, -4.0 } } { { { 0.5, 5.2 }, { 5.2, -5.3 } } { { 7.8, -2.4, 6.0 }, { -2.4, 4.2, 6.5 }, { 6.0, 6.5, 2.1 } }  ${-4.5, -3.5}$ } { { { -6.5, -5.4 },  ${-5.4, -6.6}$  }  $\{ \{ 6.7, -7.2, -3.6 \}$ { -7.2, 7.3, -3.0 },  ${-3.6, -3.0, -1.4}$  }  $\{6.1, -1.5\}$ }

See the file "example2.dat" in Section 4.2..

Remark. We could also write the input data of Example 1 without using any letters

, ( ) { }

• • •

such as

```
"Example 1: mDim = 3, nBLOCK = 1, {2}''3
1
2
48 -8 20
-11 0 0 23
10 4 4 0
 0 0 0 -8
 0 -8 -8 -2
```
### 5. Parameter File.

First we show the default parameter file "param.sdpa" below.

```
40 unsigned int maxIteration;
1.0E-7 double 0.0 < epsilonStar;
1.0E2 double 0.0 < lambdaStar;
2.0 double 1.0 < omegaStar;
-1.0E5 double lowerBound;
1.0E5 double upperBound;
0.1 double 0.0 \leq betaStar \leq 1.0;
0.2 double 0.0 <= betaBar < 1.0, betaStar <= betaBar;
0.9 double 0.0 < gammaStar < 1.0;
1.0E-7 double 0.0 < epsilonDash;
```
The file "param.sdpa" needs to have these 9 lines which respectively presents 9 parameters. Each line of the file "param.sdpa" contains one of the 9 parameters followed by any comment. When the SDPA reads the file "param.sdpa", it neglects the comment.

- maxIteration The maximum number of iterations. The SDPA stops when the iteration exceeds the maxIteration.
- epsilonStar, epsilonDash The accuracy of an approximate optimal solution of the SDP. When the current iterate  $(x^k, X^k, Y^k)$  is satisfies the inequalities

$$
\begin{array}{rcl}\n\text{epsilonData} & \geq & \max \left\{ \left| \left[ X^k - \sum_{i=1}^m \mathbf{F}_i x_i^k + \mathbf{F}_0 \right]_{pq} \right| : p, q = 1, 2, \dots, n \right\}, \\
\text{epsilonData} & \geq & \max \left\{ \left| \mathbf{F}_i \bullet \mathbf{Y}^k - c_i \right| : i = 1, 2, \dots, m \right\}, \\
\text{epsilonData} & \geq & \frac{\left| \sum_{i=1}^m c_i x_i^k - \mathbf{F}_0 \bullet \mathbf{Y}^k \right|}{\max \left\{ \left( \left| \sum_{i=1}^m c_i x_i^k \right| + \left| \mathbf{F}_0 \bullet \mathbf{Y}^k \right| \right) / 2.0, 1.0 \right\}} \\
& = & \frac{\left| \text{the primal objective value} - \text{the dual objective value} \right|}{\max \left\{ \left( \left| \text{the primal objective value} \right| + \left| \text{the dual objective value} \right| \right) / 2.0, 1.0 \right\}},\n\end{array}
$$

the SDPA stops. Too small epsilonStar and epsilonDash may cause a numerical instability. A reasonable choice is epsilonStar  $\geq 1.0E - 7$ .

• lambdaStar — This parameter determines an initial point  $(x^0, X^0, Y^0)$  such that

$$
x^0 = 0
$$
,  $X^0 = \text{lambdaStar} \times I$ ,  $Y^0 = \text{lambdaStar} \times I$ .

Here I denotes the identity matrix. It is desirable to choose an initial point  $(\bm{x}^0, \bm{X}^0, \bm{Y}^0)$  having the same order of magnitude as an optimal solution  $(x^*, X^*, Y^*)$  of the SDP. In general, however, choosing such a lambdaStar is difficult. If there is no information on the magnitude of an optimal solution  $(x^*, X^*, Y^*)$  of the SDP, we strongly recommend to take a sufficiently large lambdaStar such that

$$
X^* \preceq \text{lambdaStar} \times I \quad \text{and} \quad Y^* \preceq \text{lambdaStar} \times I.
$$

• omegaStar — This parameter determines the region in which the SDPA searches an optimal solution. For the primal problem  $P$ , the SDPA searches a minimum solution  $(x, X)$  within the region

 $\boldsymbol{O} \prec \boldsymbol{X} \prec \text{omegaStar} \times \boldsymbol{X}^0 = \text{omegaStar} \times \text{lambdaStar} \times \boldsymbol{I},$ 

and stops the iteration if it detects that the primal problem  $P$  has no minimum solution in this region. For the dual problem  $\mathcal{D}$ , the SDPA searches a maximum solution Y within the region

 $\boldsymbol{O} \preceq \boldsymbol{Y} \preceq$  omegaStar  $\times$   $\boldsymbol{Y}^0$  = omegaStar  $\times$  lambdaStar  $\times$  **I**,

and stops the iteration if it detects that the dual problem  $D$  has no maximum solution in this region. Again we recommend to take a larger lambdaStar and a smaller omegaStar  $> 1$ .

• lowerBound — Lower bound of the minimum objective value of the primal problem  $P$ . When

the SDPA generates a primal feasible solution  $(x^k, X^k)$  whose objective value  $\sum_{i=1}^{m} c_i x_i^k$  gets smaller than the lowerBound, the SDPA stops the iteration; the primal problem  $\mathcal{P}$  is likely to be unbounded and the dual problem  $D$  is likely to be infeasible if the lowerBound is sufficiently small.

- upperBound Upper bound of the maximum objective value of the dual problem  $\mathcal{D}$ . When the SDPA generates a dual feasible solution  $\bm{Y}^k$  whose objective value  $\bm{F}_0\bullet\bm{Y}^k$  gets larger than the upperBound, the SDPA stops the iteration; the dual problem  $D$  is likely to be unbounded and the primal problem  $P$  is likely to be infeasible if the upperBound is sufficiently large.
- betaStar A parameter controlling the search direction when  $(x^k, X^k, Y^k)$  is feasible. As we take a smaller betaStar  $> 0.0$ , the search direction can get close to the affine scaling direction without centering.
- betaBar A parameter controlling the search direction when  $(x^k, X^k, Y^k)$  is infeasible. As we take a smaller betaBar  $> 0.0$ , the search direction can get close to the affine scaling direction without centering. The value of betaBar must be not less than the value of betaStar;  $0 \leq \text{betaStar} \leq \text{betaBar}.$
- gammaStar  $-$  A reduction factor for the primal and dual step lengths; 0.0  $<$  gammaStar  $<$ 1.0.

### 6. Output.

#### 6.1. Execution of the SDPA.

To execute the SDPA, we specify and type the names of three files, "sdpa", "an input data file" and "an output file" as follows.

#### % sdpa "an input data file" "an output file"

To solve Example 1, type:

#### \$ ./sdpa example1.dat example1.out

#### 6.2. Output on the Display.

The SDPA shows some information on the display. In the case of Example 1, we have

```
SDPA start ... (built at Jun 11 2002 20:14:48)
data is example1.dat-s : sparse
parameter is ./param.sdpa
out is example.1.out
```

```
mu thetaP thetaD objP objD alphaP alphaD beta
0 1.0e+04 1.0e+00 1.0e+00 -0.00e+00 +1.20e+03 1.0e+00 9.1e-01 2.00e-01
1 1.6e+03 5.8e-17 9.4e-02 +8.39e+02 +7.51e+01 2.3e+00 9.6e-01 2.00e-01
2 1.7e+02 1.9e-16 3.6e-03 +1.96e+02 -3.74e+01 1.3e+00 1.0e+00 2.00e-01
3 1.8e+01 1.3e-16 7.5e-18 -6.84e+00 -4.19e+01 9.9e-01 9.9e-01 1.00e-01
4 1.9e+00 1.4e-16 7.5e-18 -3.81e+01 -4.19e+01 1.0e-00 1.0e-00 1.00e-01
5 1.9e-01 1.3e-16 7.5e-18 -4.15e+01 -4.19e+01 1.0e-00 1.0e-00 1.00e-01
6 1.9e-02 1.3e-16 7.5e-18 -4.19e+01 -4.19e+01 1.0e-00 9.0e+01 1.00e-01
7 1.9e-03 1.3e-16 1.5e-15 -4.19e+01 -4.19e+01 1.0e-00 1.0e-00 1.00e-01
8 1.9e-04 1.4e-16 9.3e-19 -4.19e+01 -4.19e+01 1.0e-00 1.0e-00 1.00e-01
9 1.9e-05 1.3e-16 3.0e-17 -4.19e+01 -4.19e+01 1.0e-00 9.0e+01 1.00e-01
10 1.9e-06 1.2e-16 3.4e-15 -4.19e+01 -4.19e+01 1.0e-00 9.0e+01 1.00e-01
```

```
phase.value = pdOPT
  Iteration = 10
         mu = 1.9180668442024450e-06
relative gap = 9.1554430792793681e-08
        gap = 3.8361336884048900e-06
     digits = 7.0383206330957924e+00
objValPrimal = -4.1899996163866419e+01
objValDual = -4.189999999996894e+01p.feas.error = 1.5099033134902129e-14
d.feas.error = 3.2187585929932538e-12
total time = 0.010main loop time = 0.010000total time = 0.010000
file read time = 0.000000
```
• mu — The average complementarity  $X^k \cdot Y^k/n$  (an optimality measure). When both  $P$  and  $\mathcal D$  get feasible, the relation

$$
\begin{array}{rcl}\n\text{mu} & = & \left(\sum\limits_{i=1}^{m} c_i x_i^k - \boldsymbol{F}_0 \bullet \boldsymbol{Y}^k\right) / n \\
& = & \frac{\text{the primal objective function - the dual objective function}}{n}\n\end{array}
$$

holds.

• thetaP — The SDPA starts with thetaP = 0.0 if the initial point  $(x^0, X^0)$  of the primal problem  $\mathcal P$  is feasible, and thetaP = 1.0 otherwise; hence it usually starts with thetaP = 1.0. In the latter case, the thetaP at the kth iteration is given by

$$
\text{thetaP} = \frac{\max \left\{ \left| \left[ \sum_{i=1}^{m} \bm{F}_i x_i^k + \bm{X}^k - \bm{F}_0 \right]_{p,q} \right| \; : \; p, q = 1, 2, \ldots, n \right\}}{\max \left\{ \left| \left[ \sum_{i=1}^{m} \bm{F}_i x_i^0 + \bm{X}^0 - \bm{F}_0 \right]_{p,q} \right| \; : \; p, q = 1, 2, \ldots, n \right\}};
$$

The thetaP is theoretically monotone nonincreasing, and when it gets 0.0, we obtain a primal feasible solution  $(x^k, X^k)$ . In the example above, we obtained a primal feasible solution in the 1st iteration.

• thetaD — The SDPA starts with the taD = 0.0 if the initial point  $Y^0$  of the dual problem  $D$  is feasible, and thetaD = 1.0 otherwise; hence it usually starts with thetaD = 1.0. In the latter case, the thetaD at the kth iteration is given by

$$
\text{thetaD} = \frac{\max\left\{ \left| \boldsymbol{F}_i \bullet \boldsymbol{Y}^k - c_i \right| \ : i = 1, 2, \dots, m \right\}}{\max\left\{ \left| \boldsymbol{F}_i \bullet \boldsymbol{Y}^0 - c_i \right| \ : i = 1, 2, \dots, m \right\}};
$$

The thetaD is theoretically monotone nonincreasing, and when it gets 0.0, we obtain a dual feasible solution  $Y^k$ . In the example above, we obtained a dual feasible solution in the 3rd iteration.

- $objP$  The primal objective function value.
- $objD$  The dual objective function value.
- alphaP The primal step length.
- alphaD The dual step length.
- beta The search direction parameter.
- phase.value The status when the iteration stops, taking one of the values pdOPT, noINFO, pFEAS, dFEAS, pdFEAS, pdINF, pFEAS dINF, pINF dFEAS, pUNBD and dUNBD.
	- pdOPT : The normal termination yielding both primal and dual approximate optimal solutions.
	- noINFO : The iteration has exceeded the maxIteration and stopped with no information on the primal feasibility and the dual feasibility.
	- $pFEAS:$  The primal problem  $P$  got feasible but the iteration has exceeded the maxIteration and stopped.
	- $dFEAS:$  The dual problem  $\mathcal D$  got feasible but the iteration has exceeded the maxIteration and stopped.
	- pdFEAS : Both primal problem  $P$  and the dual problem  $D$  got feasible, but the iteration has exceeded the maxIteration and stopped.
	- pdINF : At least one of the primal problem  $P$  and the dual problem  $D$  is expected to be infeasible. More precisely, there is no optimal solution  $(x, X, Y)$  of the SDP such that

$$
O \preceq X \preceq \text{omegaStar} \times X^0,
$$
  
\n
$$
O \preceq Y \preceq \text{omegaStar} \times Y^0,
$$
  
\n
$$
\sum_{i=1}^{m} c_i x_i = F_0 \bullet Y.
$$

 $pFEAS_dINF:$  The primal problem  $P$  has become feasible but the dual problem is expected to be infeasible. More precisely, there is no dual feasible solution  $Y$  such that

 $\boldsymbol{O} \preceq \boldsymbol{Y} \preceq \text{omegaStar } \times |\boldsymbol{Y}^0 = \text{lambdaStar } \times \text{omegaStar } \times |\boldsymbol{I}|.$ 

 $pINF\_dFEAS$ : The dual problem  $D$  has become feasible but the primal problem is expected to be infeasible. More precisely, there is no feasible solution  $(x, X)$  such that

 $\mathbf{O} \prec \mathbf{X} \prec \text{omegaStar} \times \mathbf{X}^0 = \text{lambdaStar} \times \text{omegaStar} \times \mathbf{I}.$ 

pUNBD : The primal problem is expected to be unbounded. More precisely, the SDPA has stopped generating a primal feasible solution  $(x^k, X^k)$  such that

objP = 
$$
\sum_{i=1}^{m} c_i x_i^k
$$
 < lowerBound.

dUNBD : The dual problem is expected to be unbounded. More precisely, the SDPA has stopped generating a dual feasible solution  $Y^k$  such that

$$
objD = \boldsymbol{F}_0 \bullet \boldsymbol{Y}^k > \text{ upperBound}.
$$

- Iteration The iteration number which the SDPA needs to terminate.
- relative gap  $\overline{\phantom{a}}$  The relative gap means that

$$
\frac{|objP - objD|}{\max\{1.0, (|objP| + |objD|)/2\}}.
$$

This value is compared with epsilonStar (Section 5.).

- gap The gap means that mu  $\times n$ .
- digits This value indicates how objP and objD resemble by the following definition.

digits =

\n
$$
-\log_{10} \frac{|\text{objP} - \text{objD}|}{(|\text{objP}| + |\text{objD}|)/2.0}
$$
\n
$$
= -\log_{10} \frac{\left|\sum_{i=1}^{m} c_i x_i^* - F_0 \bullet Y\right|}{(\left|\sum_{i=1}^{m} c_i x_i^*\right| + \left|F_0 \bullet Y\right|)/2.0}
$$

• objValPrimal — The primal objective function value.

objValPrimal = 
$$
\sum_{i=1}^{m} c_i x_i.
$$

• objValDual — The dual objective function value.

$$
objValD = \boldsymbol{F}_0 \bullet \boldsymbol{Y}.
$$

• p.feas.error  $-$  This value is the primal infeasibily in the last iteration,

p.feas.error = max 
$$
\left\{\left\|\left[\sum_{i=1}^{m} \boldsymbol{F}_{i} x_{i} + \boldsymbol{X} - \boldsymbol{F} 0\right]_{p,q}\right\} : p, q = 1, 2, ..., n\right\}
$$

This value is compared with epsilonDash (Section 5.). Even if primal is feasible, this value may not be 0 because of numerical error.

• d.feas.error  $-$  This value is the dual infeasibily in the last iteration,

d.feas.error = max { $|\mathbf{F}_i \bullet \mathbf{Y} - c_i| : i = 1, 2, \dots, m$  }.

This value is compared with **epsilonDash** (Section 5.). Even if dual is feasible, this value may not be 0 because of numerical error.

- total time This value is how much time the SDPA needs to execute all subroutines.
- main loop time —This value is how much time the SDPA needs between the first iteration and the last iteration.
- file read time This value is how much time the SDPA needs to read from the input file and store the data in memory.

#### 6.3. Output to a File.

We show the content of the file "example2.out" on which the SDPA has written the computational results of Example 2.

```
*Example 2:
*mDim = 5, nBLOCK = 3, {2,3,-2}data is example2.dat
parameter is ./param.sdpa
initial is (null)
out is example2.out
  mu thetaP thetaD objP objD alphaP alphaD beta
 0 1.0e+04 1.0e+00 1.0e+00 -0.00e+00 +1.44e+03 8.8e-01 6.6e-01 2.00e-01
 1 3.3e+03 1.2e-01 3.4e-01 +4.94e+02 +2.84e+02 1.0e+00 8.2e-01 2.00e-01
 2 9.0e+02 4.4e-16 6.2e-02 +8.66e+02 -2.60e+00 1.0e+00 1.0e+00 2.00e-01
 3 1.4e+02 2.6e-16 1.1e-16 +9.67e+02 +9.12e-01 9.5e-01 5.4e+00 1.00e-01
 4 1.8e+01 2.5e-16 4.4e-16 +1.46e+02 +2.36e+01 9.3e-01 1.5e+00 1.00e-01
 5 2.7e+00 2.5e-16 1.6e-16 +4.62e+01 +2.74e+01 8.1e-01 1.4e+00 1.00e-01
 6 5.7e-01 2.6e-16 5.7e-17 +3.43e+01 +3.03e+01 9.2e-01 9.3e-01 1.00e-01
 7 9.5e-02 2.6e-16 6.1e-17 +3.24e+01 +3.18e+01 9.5e-01 9.6e-01 1.00e-01
 8 1.3e-02 2.5e-16 3.7e-17 +3.21e+01 +3.20e+01 9.8e-01 1.0e-00 1.00e-01
9 1.5e-03 2.4e-16 1.5e-17 +3.21e+01 +3.21e+01 9.9e-01 1.0e+00 1.00e-01
10 1.5e-04 2.4e-16 2.6e-17 +3.21e+01 +3.21e+01 9.9e-01 1.0e+00 1.00e-01
11 1.5e-05 2.2e-16 1.9e-17 +3.21e+01 +3.21e+01 9.9e-01 1.0e+00 1.00e-01
12 1.5e-06 2.1e-16 1.8e-17 +3.21e+01 +3.21e+01 9.9e-01 1.0e+00 1.00e-01
13 1.5e-07 2.2e-16 1.4e-16 +3.21e+01 +3.21e+01 9.9e-01 1.0e+00 1.00e-01
```

```
phase.value = pdOPT
   Iteration = 13
          mu = 1.5017857316949013e-07
relative gap = 3.2787297290713969e-08
         gap = 1.0512500121864308e-06
      digits = 7.4842943814430383e+00
objValPrimal = 3.2062693405e+01
objValDual = 3.2062692354e+01
```

```
p.feas.error = 2.5757174171e-14
d.feas.error = 2.6467716907e-13
total time = 0.010Parameters are
maxIteration = 40
epsilon = 1.000e-07lambdaStar = 1.000e+02omegaStar = 2.000e+00lowerBound = -1.000e+05upperBound = 1.000e+05betaStar = 1.000e-01betaBar = 2.000e-01
gammaStar = 9.000e-01
epsilonDash = 1.000e-07
                       Time(sec) Ratio(% : MainLoop)
Predictor time = -0.000000, -0.000000... abbreviation ...
Total = 0.010000, 100.000000
xVec ={+1.552e+00,+6.710e-01,+9.815e-01,+1.407e+00,+9.422e-01}
xMat ={
{ {+6.392e-08,-9.638e-09 },
  {-9.638e-09,+4.539e-08 } }
{ {+7.119e+00,+5.025e+00,+1.916e+00 },
 {+5.025e+00,+4.415e+00,+2.506e+00},
  {+1.916e+00,+2.506e+00,+2.048e+00 } }
{+3.432e-01,+4.391e+00}
}
yMat ={
{+2.640e+00,+5.606e-01},
  {+5.606e-01,+3.718e+00 } }
{+7.616e-01,-1.514e+00,+1.139e+00},{-1.514e+00,+3.008e+00,-2.264e+00 },
  {+1.139e+00,-2.264e+00,+1.705e+00 } }
{+4.087e-07,+3.195e-08}
}
   main loop time = 0.010000total time = 0.010000
  file read time = 0.000000
```
Now we explain the items that appeared above in the file "example2.out".

- Lines with start '\*' These lines are comment in "example2.dat".
- Data, parameter, initial, output These are the file name we assigned for data, parameter, initial point, and output, respectively.
- Lines between 'Predictor time' to 'Total time' These lines display the profile data. These information may help us to tune up the parametes, but the details are rather complicate, because the profile data seriously depends on internal algorithms.
- xVec The primal variable vector  $x$ .
- xMat The primal variable matrix  $X$ .
- yMat The dual variable matrix  $Y$ .

# 7. Advanced Use of the SDPA.

#### 7.1. Initial Point.

If a feasible interior solution  $(x^0, X^0, Y^0)$  is known in advance, we may want to start the SDPA from  $(x^0, X^0, Y^0)$ . In such a case, we can optionally specify a file which contains the data of a feasible interior solution when we execute the SDPA; for example if we want to solve Example 1 from a feasible interior initial point

$$
(\boldsymbol{x}^0, \boldsymbol{X}^0, \boldsymbol{Y}^0) = \left( \left( \begin{array}{c} 2.0 \\ 0.0 \\ 0.0 \end{array} \right) \left( \begin{array}{cc} 31.0 & 3.0 \\ 3.0 & 5.0 \end{array} \right) \left( \begin{array}{cc} 2.0 & 0.0 \\ 0.0 & 2.0 \end{array} \right) \right),
$$

type

#### % sdpa example1.dat example1.out example1.ini

Here "example1.ini" denotes an initial point file containing the data of a feasible-interior solution:

{0.0, -4.0, 0.0} { {11.0, 0.0}, {0.0, 9.0} } { {5.9, -1.375}, {-1.375, 1.0} }

In general, the initial point file can have any name with the postfix ".ini'; for example, "example.ini" is legitimate initial point file name.

An initial point file contains the data

 $\boldsymbol{x}^{0}$  $\boldsymbol{X}^0$  $\boldsymbol{Y}^0$ 

in this order, where the description of the *m*-dimensional vector  $x^0$  must follow the same format as the constant vector c (see Section 4.7.), and the description of  $\mathbf{X}^0$  and  $\mathbf{Y}^0$ , the same format as the constraint matrix  $\boldsymbol{F}_i$  (see Section 4.8.).

#### 7.2. Sparse Input Data File.

In Section 4., we have stated the dense data format for inputting the data m, n,  $c \in \mathbb{R}^m$  and  $\mathbf{F}_i \in \mathcal{S}$   $(i = 0, 1, 2, \ldots, m)$ . When not only the constant matrices  $\mathbf{F}_i \in \mathcal{S}$   $(i = 0, 1, 2, \ldots, m)$  are block diagonal but also each block is sparse, the sparse data format described in this section gives us a compact description of the constant matrices.

A sparse input data file must have a name with the postfix ".dat-s"; for example, "problem.dats" and "example.dat-s" are legimate names for sparse input data files. The SDPA distinguishes a sparse input data file with the postfix ".dat-s" from a dense input data file with the postfix ".dat"

We show below the file "example1.dat-s", which contains the date of Example 1 (Section 2.2.) in the sparse data format.

```
"Example 1: mDim = 3, nBLOCK = 1, {2}"
   3 = mDIM1 = nBLOCK2 = bLOCKsTRUCT
{48, -8, 20}
0 1 1 1 -11
0 1 2 2 23
1 1 1 1 10
1 1 1 2 4
2 1 2 2 -8
3 1 1 2 -8
3 1 2 2 -2
```
Compare the dense input data file "example1.dat" described in Section 4.1. with the sparse input data file "example1.dat-s" above . The first 5 lines of the file "example1.dat-s" are the same as those of the file "example1.dat". Each line of the rest of the file "example1.dat-s" describes a single element of a constant matrix  $\boldsymbol{F}_i$ ; the 6th line "0 1 1 1 -11" means that the  $(1,1)$ th element of the 1st block of the matrix  $\mathbf{F}_0$  is -11, and the 11th line "3 1 1 2 -8" means that the  $(1, 2)$ th element of the 1st block of the matrix  $\mathbf{F}_3$  is  $-8$ .

In general, the structure of a sparse input data file is as follows:

Title and Comment  $m$  — the number of the primal variables  $x_i$ 's nBLOCK — the number of blocks bLOCKsTRUCT — the block structure vector c  $k_1$   $b_1$   $i_1$   $j_1$   $v_1$  $k_2$   $b_2$   $i_2$   $j_2$   $v_2$ . . .  $k_p$   $b_p$   $i_p$   $j_p$   $v_p$ . . .  $k_q$   $b_q$   $i_q$   $j_q$   $v_q$ 

Here  $k_p \in \{0, 1, \ldots, m\}$ ,  $b_p \in \{1, 2, \ldots, \text{nBLOCK}\}$ ,  $1 \leq i_p \leq j_p$  and  $v_p \in R$ . Each line " $k_p$ ,  $b_p$ ,  $i_p$ ,  $j_p$ ,  $v_p$ " means that the value of the  $(i_p, j_p)$ th element of the  $b_p$ th block of the constant matrix  $\mathbf{F}_{k_p}$  is  $v_p$ . If the  $b_p$ th block is an  $\ell \times \ell$  symmetric (non-diagonal) matrix then  $(i_p, j_p)$  must satisfy  $1 \leq i_p \leq j_p \leq \ell$ ; hence only nonzero elements in the upper triangular part of the  $b_p$ th block are described in the file. If the  $b_p$ th block is an  $\ell \times \ell$  diagonal matrix then  $(i_p, j_p)$  must satisfy  $1 \leq i_p = j_p \leq \ell.$ 

#### 7.3. Sparse Initial Point File.

We show below the file "example1.ini-s", which contains an initial point data of Example 1 in the sparse data format.

 ${0.0, -4.0, 0.0}$ 1 1 1 1 11 1 1 2 2 9 2 1 1 1 5.9 2 1 1 2 -1.375 2 1 2 2 1

Compare the dense initial point file "example1.ini" described in Section 7.1. with the sparse initial file "example1.ini-s" above . The first line of the file "example1.ini-s" is the same as that of the file "example1.ini", which describes  $x^0$  in the dense format. Each line of the rest of the file "example1.ini-s" describes a single element of an initial matrix  $X^0$  if the first number of the line is 1 or a single element of an initial matrix  $\boldsymbol{Y}^0$  if the first number of the line is 2; The 2nd line "1 1 1 1 1 1" means that the  $(1,1)$ th element of the 1st block of the matrix  $\mathbf{X}^0$  is 11, the 5th line "2 1 1 2 -1.375" means that the  $(1, 2)$ th element of the 1st block of the matrix  $\mathbf{Y}^0$  is -1.375.

A sparse initial point file must have a name with the postfix ".ini-s"; for example, "problem.inis" and "example.ini-s" are legimate names for sparse input data files. The SDPA distinguishs a sparse input data file with the postfix ".ini" from a dense input data file with the postfix ".ini-s"

In general, the structure of a sparse input data file is as follows:

 $\pmb{x}^0$  $s_1$   $b_1$   $i_1$   $j_1$   $v_1$ s<sup>2</sup> b<sup>2</sup> i<sup>2</sup> j<sup>2</sup> v<sup>2</sup> . . . s<sup>p</sup> b<sup>p</sup> i<sup>p</sup> j<sup>p</sup> v<sup>p</sup> . . .  $s_q$   $b_q$   $i_q$ ,  $j_q$   $v_q$ 

Here  $s_p = 1$  or 2,  $b_p \in \{1, 2, \ldots, \text{nBLOCK}\}, 1 \leq i_p \leq j_p$  and  $v_p \in R$ . When  $s_p = 1$ , each line "s<sub>p</sub>  $b_p$  i<sub>p</sub> j<sub>p</sub> v<sub>p</sub>" means that the value of the  $(i_p, j_p)$ th element of the  $b_p$ th block of the constant matrix  $X^0$  is  $v_p$ . When  $s_p = 2$ , the line " $s_p$   $b_p$   $i_p$   $j_p$   $v_p$ " means that the value of the  $(i_p, j_p)$ th element of the  $b_p$ th block of the constant matrix  $\mathbf{Y}^0$  is  $v_p$ . If the  $b_p$ th block is an  $\ell \times \ell$  symmetric (non-diagonal) matrix then  $(i_p, j_p)$  must satisfy  $1 \le i_p \le j_p \le \ell$ ; hence only nonzero elements in the upper triangular part of the  $b_p$ th block are described in the file. If the  $b_p$ th block is an  $\ell \times \ell$ diagonal matrix then  $(i_p, j_p)$  must satisfy  $1 \le i_p = j_p \le \ell$ .

#### 7.4. More on Parameter File.

We may encounter some numerical difficulty during the execution of the SDPA with the default parameter file "param.sdpa", and/or we may want to solve many easy SDPs with similar data

more quickly. In such a case, we need to adjust some of the default parameters, betaStar, betaBar, gammaStar and deltaStar. We present below two sets of those parameters. The one is the set "Stable but Slow" for difficult SDPs, and the other is the set "Unstable but Fast" for easy SDPs.

#### Stable but Slow

```
0.10 double 0.0 \leq betaStar \leq 1.0;
0.20 double 0.0 \leq betaBar \leq 1.0, betaStar \leq betaBar;
0.90 double 0.0 < gammaStar < 1.0;
```
#### Unstable but Fast

```
0.01 double 0.0 \leq betaStart \leq 1.0;
0.02 double 0.0 \leq betaBar \leq 1.0, betaStar \leq betaBar;
0.98 double 0.0 < gammaStar < 1.0;
```
Besides these parameters, the value of the parameter lambdaStar, which determines an initial point  $(\bm{x}^0, \bm{X}^0, \bm{Y}^0)$ , affects the computational efficiency and the numerical stability. Usually a larger lambdaStar is safe although the SDPA may consume a few more iterations.

### 8. The SDPA Callable Library

The easiest way to understand how to use the SDPA callable library is to look at example files. For this purpose, we have chosen the problem "Example1" in Section 4.1. Here we consider several cases when solving problems with the callable library. Roughly speaking, we provides two usages for this callable library. The first usage needs input data, output and initial point files (Case 1). And you can also generate your own problem in your C++ source file and solve this problem directly by calling several functions of the callable library (Case 2).

#### 8.1. Case 1:

As we have already seen in Section 3., to solve Example1, type:

```
$ ./sdpa example1.dat example1.out
```
We show below a source program in the "example1-1.cpp" for reading a problem from an input data file example1.dat and putting its output into an output file example1.out. To compile and execute this source file, we type:

```
$ g++ -O3 -I$(HOME)/sdpa -I$(HOME)/lapack/include example1-1.cpp
$ g++ -03 -o example1-1.exe example1-1.o -L$(HOME)/sdpa -lsdpa \
-L$(HOME)/lapack/lib -llapack -lcblaswr -lcblas -lf77blas -lI77 -lF77 -latlas
$ ./example1-1.exe example1.dat example1.out
```
In the above command, we assume that we have installed ATLAS and LAPACK header file into \$(HOME)/lapack/include and library file into \$(HOME)/lapack/lib, and SDPA into \$(HOME)/sdpa.

```
/* The beginning of the ''example1-1.cpp''. */
#include <stdio.h>
#include <stdlib.h>
#include "sdpa-lib.hpp"
#include "sdpa-lib2.hpp"
int main (int argc, char *argv[])
{
        if (\arg c := 3){
                fprintf(stderr, "%s [Input] [Output] \n", argv[0]);
                exit(EXIT_FAILURE);
        }
        SDPA Problem1;
        strcpy(Problem1.ParameterFileName, "param.sdpa");
        Problem1.ParameterFile = fopen(Problem1.ParameterFileName, "r");
        strcpy(Problem1.InputFileName, argv[1]);
        Problem1.InputFile = fopen(Problem1.InputFileName,"r");
        strcpy(Problem1.OutputFileName, argv[2]);
        Problem1.OutputFile = fopen(Problem1.OutputFileName,"w");
        Problem1.DisplayInformation = stdout;
        SDPA_initialize(Problem1);
        SDPA_Solve(Problem1);
        fclose(Problem1.InputFile);
        fclose(Problem1.OutputFile);
        Problem1.Delete();
        exit(0);\ddot{\ }:
/* The end of the ''example1-1.cpp''. */
```
To use the SDPA library functions, we need several header files as follows:

```
/* The beginning of the ''example1-1.cpp''. */
#include <stdio.h>
#include <stdlib.h>
#include "sdpa-lib.hpp"
#include "sdpa-lib2.hpp"
```
Notice that all header files must be in the same directory. We need to declare an object (variable), what we call Problem1, that is a object to the class SDPA in the header file sdpa-lib2.hpp.

SDPA Problem1;

The next procedures are very important and one we carefully specify the file names and their file pointers.

strcpy(Problem1.ParameterFileName, "param.sdpa"); Problem1.ParameterFile = fopen(Problem1.ParameterFileName, "r"); strcpy(Problem1.InputFileName, argv[1]); Problem1.InputFile = fopen(Problem1.InputFileName,"r"); strcpy(Problem1.OutputFileName, argv[2]); Problem1.OutputFile = fopen(Problem1.OutputFileName,"w");

We will not necessarily set a parameter file name to "param.sdpa". Because this callable library also distinguishes the dense data format with the postfix ".dat" from the sparse data format with the postfix "dat-s" and we must copy the file names to ParameterFileName, InputFileName and OutputFileName, respectively.

If we wants to show some informations on the display, the following line will be needed (the default value is NULL).

Problem1.DisplayInformation = stdout;

After calling the function SDPA initialize (SDPA  $\&$ ), we are now ready to put the call to the solver in the calling routine SDPA\_Solve(SDPA &).

SDPA\_initialize(Problem1); SDPA\_Solve(Problem1);

Finally, we close all used file pointers and free a object Problem1 from the computational memory space by calling the function Delete().

fclose(Problem1.InputFile); fclose(Problem1.OutputFile); Problem1.Delete();

See also "example1-2.cpp", which reads a problem from an input data file, an initial point data file, and puts its output into an output file.

#### 8.2. Case 2:

In this section, we show how to generate a problem in our source file and solve this by calling the functions. The  $C++$  source program below is contained in the "example2-1.cpp". To compile and execute this source file, type:

```
$ g++ -O3 -I$(HOME)/sdpa -I$(HOME)/lapack/include example1-1.cpp
\frac{1}{2} g++ -03 -o example2-1.exe example2-1.o -L$(HOME)/sdpa -lsdpa \
```
-L\$(HOME)/lapack/lib -llapack -lcblaswr -lcblas -lf77blas -lI77 -lF77 -latlas \$ ./example2-1.exe

In the above command, we assume that we have installed ATLAS and LAPACK header file into \$(HOME)/lapack/include and library file into \$(HOME)/lapack/lib, and the SDPA into \$(HOME)/sdpa.

```
/* The beginning of the ''example2-1.cpp''. */
#include <stdio.h>
#include <stdlib.h>
#include "sdpa-lib.hpp"
#include "sdpa-lib2.hpp"
/*
example1.dat:
"Example 1: mDim = 3, nBLOCK = 1, {2}''3 = mDIM1 = nBOLCK2 = bLOCKsTRUCT
{48, -8, 20}
{ {-11, 0}, { 0, 23} }
{ { 10, 4}, { 4, 0} }
{ { 0, 0}, { 0, -8} }
\{ \{ 0, -8 \}, \{ -8, -2 \} \}*/
/*
example1.ini:
{0.0, -4.0, 0.0}
{ {11.0, 0.0}, {0.0, 9.0} }
{ {5.9, -1.375}, {-1.375, 1.0} }
*/
void PrintMatrix(int nRow, int nCol, double* element, FILE* fpOut);
void PrintVector(int nDim, double* element, FILE* fpOut);
int main ()
{
       int mRow, nCol;
       double* element;
       SDPA Problem1;
       Problem1.InitialPoint = true;
       Problem1.pARAM.maxIteration = 50;
```

```
Problem1.pARAM.epsilonStar = 1.0E-8;
       Problem1.pARAM.lambdaStar = 1.0E2;
       Problem1.pARAM.omegaStar = 2.0;
       Problem1. pARM. lowerBound = -1.0E5;Problem1.pARAM.upperBound = 1.0E5;
       Problem1. pARAM. betaStar = 0.1;Problem1. pARAM. betaBar = 0.2;Problem1. pARAM. gammaStar = 0.9;Problem1.DisplayInformation = stdout;
       SDPA_initialize(Problem1);
       Problem1.mDIM = 3;
       Problem1.nBLOCK = 1;
       Problem1.bLOCKsTRUCT = new int [Problem1.nBLOCK];
       Problem1.bLOCKsTRUCT[0] = 2;
       SDPA_initialize2(Problem1);
\frac{1}{2} cVECT = {48, -8, 20}
       SDPA_Input_cVECT(Problem1, 1, 48);
       SDPA_Input_cVECT(Problem1, 2, -8);
       SDPA_Input_cVECT(Problem1, 3, 20);
// F_0 = \{ -11, 0 \}, \{ 0, 23 \}SDPA_CountUpperTriangle(Problem1, 0, 1, 2);
// F_1 = \{ \{ 10, 4 \}, \{ 4, 0 \} \}SDPA_CountUpperTriangle(Problem1, 1, 1, 2);
// F_2 = \{ \{ 0, 0 \}, \{ 0, -8 \} \}SDPA_CountUpperTriangle(Problem1, 2, 1, 1);
// F_3 = \{ \{ 0, -8 \}, \{ -8, -2 \} \}SDPA_CountUpperTriangle(Problem1, 3, 1, 2);
       SDPA_Make_sfMAT(Problem1);
// F_0 = \{ -11, 0 \}, \{ 0, 23 \}SDPA_InputElement(Problem1, 0, 1, 1, 1, -11);
       SDPA_InputElement(Problem1, 0, 1, 2, 2, 23);
// F_1 = \{ \{ 10, 4 \}, \{ 4, 0 \} \}SDPA_InputElement(Problem1, 1, 1, 1, 1, 10);
       SDPA_InputElement(Problem1, 1, 1, 1, 2, 4);
```

```
// F_2 = \{ \{ 0, 0 \}, \{ 0, -8 \} \}SDPA_InputElement(Problem1, 2, 1, 2, 2, -8);
// F_3 = { { 0, -8}, {-8, -2} }
        SDPA_InputElement(Problem1, 3, 1, 1, 2, -8);
        SDPA_InputElement(Problem1, 3, 1, 2, 2, -2);
// X^0 = \{ \{11.0, 0.0\}, \{0.0, 9.0\} \}SDPA_Input_IniXMat(Problem1, 1, 1, 1, 11);
        SDPA_Input_IniXMat(Problem1, 1, 2, 2, 9);
// x^0 = \{0.0, -4.0, 0.0\}SDPA_Input_InixVec(Problem1, 2, -4);
// Y^0 = \{ \{5.9, -1.375\}, \{-1.375, 1.0\} \}SDPA_Input_IniYMat(Problem1, 1, 1, 1, 5.9);
        SDPA_Input_IniYMat(Problem1, 1, 1, 2, -1.375);
        SDPA_Input_IniYMat(Problem1, 1, 2, 2, 1);
        SDPA_Solve(Problem1);
        fprintf(stdout, "\nStop iteration = %d\n", Problem1.Iteration);
        fprint(fstdout, "objValPrimal = %10.6e\n'n", Problem1.PrimalObj);fprint(fstdout, "objValDual" = %10.6e\n", Problem1.DualObj);fprintf(stdout, "p. feas. error = %10.6e\n", Problem1.PrimalError);
        fprintf(stdout, "d. feas. error = %10.6e\n\n", Problem1.DualError);
        fprintf(stdout, "xVec = \n\langle n'' \rangle;
        // Problem1.printResultXVec(stdout);
        element = Problem1.getResultXVec();
        PrintVector(Problem1.mDIM,element,stdout);
        fprintf(stdout, "xMat = \n\langle n'' \rangle;
        // Problem1.printResultXMat(stdout);
        fprintf(stdout, "{\n");
        for (int l=0; l<Problem1.nBLOCK; ++l) {
          element = Problem1.getResultXMat(l);
          int nRow = Problem1.bLOCKsTRUCT[l];
          int nCol = nRow;
          if (nRow<0) {
            nCol = -nCol;nRow = 1;
          }
          PrintMatrix(nRow,nCol,element,stdout);
        }
        fprintf(stdout, "}\n");
```

```
fprintf(stdout, "yMat = \n\pi");
        // Problem1.printResultYMat(stdout);
        fprintf(stdout, "{\n");
        for (int l=0; l<Problem1.nBLOCK; ++l) {
          element = Problem1.getResultYMat(1);
          int nRow = Problem1.bLOCKsTRUCT[l];
          int nCo1 = nRow:
          if (nRow<0) {
            nCol = -nCol;nRow = 1;}
          PrintMatrix(nRow,nCol,element,stdout);
        }
        fprintf(stdout, "}\n");
        Problem1.Delete();
        exit(0);
};
#define FORMAT "%+8.16e"
void PrintMatrix(int nRow, int nCol, double* element, FILE* fpOut)
\left\{ \right.fprintf(fpOut,"{");
  for (int i=1; i<=nRow-1; ++i) {
    if (i==1) {
      fprintf(fpOut," ");
    } else {
      fprintf(fpOut," ");
    }
    fprintf(fpOut,"{");
    for (int j=1; j<=nCol-1; ++j) {
      fprintf(fpOut, FORMAT",",element[(i-1)+nRow*(j-1)]);
    }
    fprintf(fpOut,FORMAT" },\n",element[(i-1)+nRow*(nCol-1)]);
  }
  if (nRow>1) {
    fprintf(fpOut," {");
  }
  for (int j=1; j<=nCol-1; ++j) {
    fprintf(fpOut,FORMAT",",element[(nRow-1)+nRow*(j-1)]);
  }
    fprintf(fpOut,FORMAT" },\n",element[(i-1)+nRow*(nCol-1)]);
  }
  if (nRow>1) {
    fprintf(fpOut," {");
```

```
}
  for (int j=1; j<=nCol-1; ++j) {
    fprintf(fpOut,FORMAT",",element[(nRow-1)+nRow*(j-1)]);
  }
  fprintf(fpOut,FORMAT" }",element[(nRow-1)+nRow*(nCol-1)]);
  if (nRow>1) {
    fprintf(fpOut," }\n");
  } else {
    fprintf(fpOut,"\n");
  }
}
void PrintVector(int nDim, double* element, FILE* fpOut)
{
  fprintf(fpOut,"{");
  for (int j=1; j<=nDim-1; ++j) {
    fprintf(fpOut,FORMAT",",element[j-1]);
  }
  if (nDim>0) {
    fprintf(fpOut,FORMAT"}\n",element[nDim-1]);
  } else {
    fprintf(fp0ut," }\n");
  }
}
/* The end of the ''example2-1.cpp''. */
```
We need four header files and we must declare a object, say Problem1 like Case 1. For example, if we want to use the iostream which provides  $C++$  input/output, "#include <iostram.h>" must be added to this source file.

```
/* The beginning of the ''example1-1.cpp''. */
#include <stdio.h>
#include <stdlib.h>
#include "sdpa-lib.hpp"
#include "sdpa-lib2.hpp"
                       .
                       .
                       .
int main ()
{
        SDPA Problem1;
```
The variable Problem1 is generated as a object to the class SDPA with a call to SDPA::SDPA().

 $Problem1.InitialPoint$  = true;

In this case, we set an initial point.

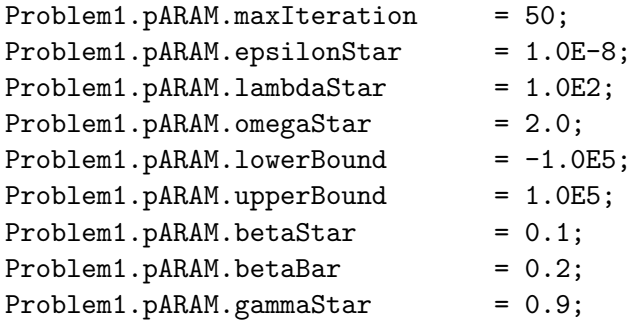

As we have seen in Section 5., the SDPA has 9 parameters which controls a search direction and decides a stopping-criterion. We must input these parameters from a parameter file like Case 1, or set all fields of a object Problem1.pARAM to a class parameterClass as above.

```
Problem1.DisplayInformation = stdout;
SDPA_initialize(Problem1);
Problem1.mDIM = 3;
Problem1.nBLOCK = 1;
Problem1.bLOCKsTRUCT = new int [Problem1.nBLOCK];
Problem1.bLOCKsTRUCT[0] = 2;
```
After calling the SDPA initialize(Problem1), we begin by specifying the number of the primal variables, the block and block structure vector. If the meaning of bLOCKsTRUCT is not clear, one refers the Section 4.6.. We can also implement the declaration of bLOCKsTRUCT as follows:

```
Problem1.bLOCKsTRUCT = (int *)malloc(Problem1.nBLOCK * sizeof(int));
```
We must pay attention to call SDPA initialize2(Problem1) after setting mDIM, nBLOCK and bLOCKsTRUCT above. Here the array cVECT(mDIM) must be set as follows:

```
SDPA_initialize2(Problem1);
```
 $1/$  cVECT =  $\{48, -8, 20\}$ SDPA\_Input\_cVECT(Problem1, 1, 48); SDPA\_Input\_cVECT(Problem1, 2, -8); SDPA\_Input\_cVECT(Problem1, 3, 20);

Next we set the number of nonzero elements of the upper triangular part of each block of each  $\mathbf{F}_i(i=0,\ldots,m)$ .

- //  $F_0 = \{ -11, 0 \}, \{ 0, 23 \} \}$ SDPA\_CountUpperTriangle(Problem1, 0, 1, 2);
- //  $F_1 = \{ \{ 10, 4 \}, \{ 4, 0 \} \}$ SDPA\_CountUpperTriangle(Problem1, 1, 1, 2);

//  $F_2 = \{ \{ 0, 0 \}, \{ 0, -8 \} \}$ SDPA\_CountUpperTriangle(Problem1, 2, 1, 1);

//  $F_3 = \{ \{ 0, -8 \}, \{-8, -2 \} \}$ SDPA\_CountUpperTriangle(Problem1, 3, 1, 2);

Here SDPA CountUpperTriangle(Problem1, 0, 1, 2) means that the number of **nonzero** elements of the upper triangular part of 1st block of the constant matrix  $F_0$  is 2.

```
SDPA_Make_sfMAT(Problem1);
SDPA_InputElement(Problem1, 0, 1, 1, 1, -11);
SDPA_InputElement(Problem1, 0, 1, 2, 2, 23);
SDPA_InputElement(Problem1, 1, 1, 1, 1, 10);
SDPA_InputElement(Problem1, 1, 1, 1, 2, 4);
SDPA_InputElement(Problem1, 2, 1, 2, 2, -8);
SDPA_InputElement(Problem1, 3, 1, 1, 2, -8);
SDPA_InputElement(Problem1, 3, 1, 2, 2, -2);
```
After calling the SDPA Make sfMAT(Problem1), we must set only nonzero elements of the upper triangular part of each block. The call SDPA InputElement(Problem1, 1, 1, 1, 2, 4) means that the  $(1,2)$  element of the 1st block of the matrix  $F_1$  is 4, SDPA InputElement (Problem1, 3, 1, 2, 2, -2) means that the  $(2,2)$  element of the 1st block of the matrix  $F_3$  is -2.

Similarly, if we need, the initial point must be initialized as follows:

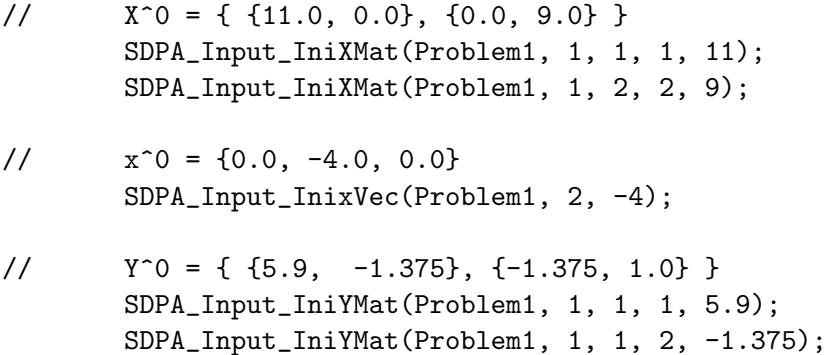

SDPA\_Input\_IniYMat(Problem1, 1, 2, 2, 1);

Here the call SDPA Input IniXMat (Problem1, 1, 2, 2, 9) means that the  $(2,2)$  element of the 1st block of the matrix  $X^0$  is 9, SDPA\_Input\_IniYMat(Problem1, 1, 1, 2, -1.375) means that the  $(1,2)$  element of the 1st block of the matrix  $Y^0$  is -1.375.

We are now ready to call to the SDPA solver in the calling routine SDPA Solve (SDPA  $\&$ ). In case below, we output the total number of iteration, the primal objective function value, the dual objective function value and other final informations on the display.

```
SDPA_Solve(Problem1);
fprintf(stdout, "\nStop iteration = \daggerd\n", Problem1.Iteration);
fprint(f.stdout, "objValPrimal = %10.6e\n", Problem1.PrimalObj);fprint(fstdout, "objValDual" = %10.6e\n", Problem1.DualObj);fprintf(stdout, "p. feas. error = %10.6e\n", Problem1.PrimalError);
fprintf(stdout, "d. feas. error = %10.6e\n\n", Problem1.DualError);
```
Next, we output the final solution  $(x, X, Y)$  on the display. If we need  $(x, X, Y)$  in our program, we convert the following procedures.

```
fprintf(stdout, "xVec = \n\langle n'' \rangle;
// Problem1.printResultXVec(stdout);
element = Problem1.getResultXVec();
PrintVector(Problem1.mDIM,element,stdout);
fprintf(stdout, "xMat = \n\langle n'' \rangle;
// Problem1.printResultXMat(stdout);
fprintf(stdout, "{\n");
for (int l=0; l<Problem1.nBLOCK; ++l) {
  element = Problem1.getResultXMat(1);
  int nRow = Problem1.bLOCKsTRUCT[l];
  int nCol = nRow;
  if (nRow<0) {
    nCol = -nCol;nRow = 1;
  }
  PrintMatrix(nRow,nCol,element,stdout);
}
fprintf(stdout, "}\n");
fprintf(stdout, "yMat = \n\langle n'' \rangle;
// Problem1.printResultYMat(stdout);
fprintf(stdout, "{\n");
for (int l=0; l<Problem1.nBLOCK; ++l) {
  element = Problem1.getResultYMat(1);
  int nRow = Problem1.bLOCKsTRUCT[l];
  int nCol = nRow;
  if (nRow<0) {
    nCol = -nCol;nRow = 1;}
  PrintMatrix(nRow,nCol,element,stdout);
}
fprintf(stdout, "}\n");
```
Finally, we close all used file pointers and free a object Problem1 from the computational memory space by calling the function Delete().

Problem1.Delete();

See also "example2-2.cpp", which generates a problem corresponding to **example2.dat** and solves this by calling the functions.

# 9. Transformation to the Standard Form of SDP

SDP has many applications. But some problems may not be formulated as the standard form of SDP. In this section, we show how to transform to the standard form of SDP.

#### 9.1. Inequality Constraints

First, we consider the case where inequality constraints are added to the primal standard form of SDP. For example,

$$
\begin{cases}\n\text{minimize} & \sum_{i=1}^{m} c_i x_i \\
\text{subject to} & \mathbf{X} = \sum_{i=1}^{m} \mathbf{F}_i x_i - \mathbf{F}_0, \ \mathbf{X} \succeq \mathbf{O}, \\
& \sum_{i=1}^{m} \alpha_i^1 x_i \leq \beta^1, \quad \sum_{i=1}^{m} \alpha_i^2 x_i \geq \beta^2\n\end{cases}
$$

Here,  $\alpha_i^1, \alpha_i^2 (i = 1, \ldots, m), \beta^1, \beta^2 \in R$ . In this case, we add slack variables  $(t^1, t^2)$ .

$$
\begin{cases}\n\text{minimize} & \sum_{i=1}^{m} c_i x_i \\
\text{subject to} & \mathbf{X} = \sum_{\substack{i=1 \ n}}^{m} \mathbf{F}_i x_i - \mathbf{F}_0, \ \mathbf{X} \succeq \mathbf{O}, \\
& t^1 = \sum_{i=1}^{m} (-\alpha_i^1) x_i - (-\beta^1), \quad t^2 = \sum_{i=1}^{m} \alpha_i^2 x_i - \beta^2, \quad (t^1, t^2) \ge 0.\n\end{cases}
$$

Hence we can reduce the above problem to the following standard form SDP.

$$
\begin{cases}\n\text{maximize} & \sum_{i=1}^{m} c_i x_i \\
\text{subject to} & \bar{\mathbf{X}} = \sum_{i=1}^{m} \bar{\mathbf{F}}_i x_i - \bar{\mathbf{F}}_0, \ \bar{\mathbf{X}} \succeq \mathbf{O},\n\end{cases}
$$

where

$$
\bar{F}_i = \begin{pmatrix} F_i & & \\ & -\alpha_i^1 & \\ & & \alpha_i^2 \\ & & & \end{pmatrix}, \bar{F}_0 = \begin{pmatrix} F_0 & & \\ & -\beta^1 & \\ & & \beta^2 \end{pmatrix}, \bar{X} = \begin{pmatrix} X & & \\ & t^1 & \\ & & t^2 \end{pmatrix},
$$
nBlock = 2, blockStruct = (n, -2).

Next, we consider the case where inequality constraints are added to the primal standard form of SDP. For example,

$$
\begin{array}{ll} \text{maximize} & \boldsymbol{F}_0 \bullet \boldsymbol{Y} \\ \text{subject to} & \boldsymbol{F}_1 \bullet \boldsymbol{Y} = c_1, \boldsymbol{F}_2 \bullet \boldsymbol{Y} = c_2, \\ & \boldsymbol{F}_3 \bullet \boldsymbol{Y} \leq c_3, \boldsymbol{F}_4 \bullet \boldsymbol{Y} \leq c_4, \boldsymbol{F}_5 \bullet \boldsymbol{Y} \geq c_5, \\ & \boldsymbol{Y} \succeq \boldsymbol{O}. \end{array}
$$

In this case, we add slack variables( $t_3, t_4, t_5$ ) to each inequality constraint.

 $\overline{a}$  $\left\lceil$ 

 $\begin{matrix} \end{matrix}$ 

 $\overline{a}$  $\left\lceil \right\rceil$ 

 $\vert$ 

minimize 
$$
\mathbf{F}_0 \bullet \mathbf{Y}
$$
  
\nsubject to  $\mathbf{F}_1 \bullet \mathbf{Y} = c_1, \mathbf{F}_2 \bullet \mathbf{Y} = c_2,$   
\n $\mathbf{F}_3 \bullet \mathbf{Y} + t_3 = c_3, \mathbf{F}_4 \bullet \mathbf{Y} + t_4 = c_4, \mathbf{F}_5 \bullet \mathbf{X} - t_5 = c_5,$   
\n $\mathbf{Y} \succeq \mathbf{O}. \quad (t_3, t_4, t_5) \geq 0.$ 

Thus we can reduce the above problem to the following standard form SDP.

$$
\left\{\begin{array}{cl} \text{minimize} & \bar{\boldsymbol{F}}_0 \bullet \bar{\boldsymbol{Y}} \\ \text{subject to} & \bar{\boldsymbol{F}}_1 \bullet \bar{\boldsymbol{Y}} = c_1, \bar{\boldsymbol{F}}_2 \bullet \bar{\boldsymbol{Y}} = c_2, \\ & \bar{\boldsymbol{F}}_3 \bullet \bar{\boldsymbol{Y}} = c_3, \bar{\boldsymbol{F}}_4 \bullet \bar{\boldsymbol{Y}} = c_4, \bar{\boldsymbol{F}}_5 \bullet \bar{\boldsymbol{Y}} = c_5, \\ & \bar{\boldsymbol{Y}} \succeq \boldsymbol{O}, \end{array}\right.
$$

where

$$
\bar{Y} = \begin{pmatrix} Y & & & \\ & t_3 & & \\ & & t_4 & \\ & & & t_5 \end{pmatrix}, \bar{F}_0 = \begin{pmatrix} F_0 & & & \\ & 0 & & \\ & & 0 & \\ & & & 0 \end{pmatrix}, \bar{F}_1 = \begin{pmatrix} F_1 & & & \\ & 0 & & \\ & & 0 & \\ & & 0 & \\ & & 0 \end{pmatrix},
$$
\n
$$
\bar{F}_2 = \begin{pmatrix} F_2 & & & \\ & 0 & & \\ & & 0 & \\ & & & 0 \end{pmatrix}, \bar{F}_3 = \begin{pmatrix} F_3 & & & \\ & 1 & & \\ & & 0 & \\ & & & 0 \end{pmatrix}, \bar{F}_4 = \begin{pmatrix} F_4 & & & \\ & 0 & & \\ & & 1 & \\ & & & 0 \end{pmatrix},
$$
\n
$$
\bar{F}_5 = \begin{pmatrix} F_5 & & & \\ & 0 & & \\ & & 0 & \\ & & -1 \end{pmatrix},
$$
\n
$$
nBlock = 2, blockStructure = (n, -3).
$$

### 9.2. Norm Minimization Problem

Let  $G_i \in R^{q \times r}$   $(0 \le i \le p)$ . The norm minimization problem is defined as:

minimize 
$$
\left\| \boldsymbol{G}_0 + \sum_{i=1}^p \boldsymbol{G}_i x_i \right\|
$$
  
subject to  $x_i \in R \ (1 \leq i \leq p)$ .

Here  $\|G\|$  denotes the 2-norm of  $G$ , *i.e.*,

$$
\|G\| = \max_{\|\mathbf{u}\|=1} \|Gu\| = \text{the square root of the maximum eigenvalue of } G^T G.
$$

We can reduce this problem to an SDP:

minimize 
$$
x_{p+1}
$$
  
\nsubject to 
$$
\sum_{i=1}^p \begin{pmatrix} \mathbf{O} & \mathbf{G}_i^T \\ \mathbf{G}_i & \mathbf{O} \end{pmatrix} x_i + \begin{pmatrix} \mathbf{I} & \mathbf{O} \\ \mathbf{O} & \mathbf{I} \end{pmatrix} x_{p+1} + \begin{pmatrix} \mathbf{O} & \mathbf{G}_0^T \\ \mathbf{G}_0 & \mathbf{O} \end{pmatrix} \succeq \mathbf{O}.
$$

Thus if we take

$$
m = p+1, n = r+q, \mathbf{F}_0 = \begin{pmatrix} \mathbf{O} & -\mathbf{G}_0^T \\ -\mathbf{G}_0 & \mathbf{O} \end{pmatrix},
$$

$$
\mathbf{F}_i = \begin{pmatrix} \mathbf{O} & \mathbf{G}_i^T \\ \mathbf{G}_i & \mathbf{O} \end{pmatrix}, c_i = 0 \ (1 \le i \le p),
$$

$$
\mathbf{F}_{p+1} = \begin{pmatrix} \mathbf{I} & \mathbf{O} \\ \mathbf{O} & \mathbf{I} \end{pmatrix}, c_{p+1} = 1,
$$

then we can reformulate the problem as the primal standard form of SDP.

#### 9.3. Linear Matrix Inequality (LMI)

Let  $G_i \in \mathcal{S}^n$  ( $0 \leq i \leq p$ ). We define the linear combinations with matrices,

$$
\boldsymbol{G}(\boldsymbol{x}) = \boldsymbol{G}_0 + \sum_{i=1}^p x_i \boldsymbol{G}_i,
$$

where  $x \in R^p$ . The Linear Matrix Inequality (LMI) [4] is defined as the following inequality,

$$
G(x)\succeq O.
$$

We want to find  $x \in R^p$  which satisfies the LMI, or detect any  $x \in R^p$  cannot satisfy the LMI. Here we introduce an auxiliary variable  $x_{p+1}$  and convert the LMI into an SDP.

minimize 
$$
x_{p+1}
$$
  
subject to  $\mathbf{X} = \mathbf{G}_0 + \sum_{i=1}^p x_i \mathbf{G}_i - x_{p+1} \mathbf{I} \geq \mathbf{O}, \mathbf{x} \in R^p$ 

We can reduce LMI to the primal standard form of SDP if we take

$$
m=p+1, \mathbf{F}_0=-\mathbf{G}_0, \mathbf{F}_i=\mathbf{G}_i, c_i=0 \ (1 \leq i \leq p), \mathbf{F}_{p+1}=\mathbf{I}, c_{p+1}=1,
$$

One important point of this SDP is that it always has feasible solution. When we can get the optimal solution with  $x_{p+1} \geq 0$ , then  $(x_1, \ldots, x_p)$  satisfies the LMI. On the other hand, if  $x_{p+1} < 0$ then we can conclude that the LMI cannot be satisfied by any  $x \in R^p$ .

#### 9.4. SDP Relaxation of the Maximum Cut Problem

Let  $G = (V, E)$  be a complete undirected graph with a vertex set  $V = \{1, 2, ..., n\}$  and an edge set  $E = \{(i, j) : i, j \in V, i < j\}$ . We assign a weight  $W_{ij} = W_{ji}$  to each edge  $(i, j) \in E$ . The maximum  $\mathcal{L} = \{ (i, j) : i, j \in V, i \leq j \}$ . We assign a weight  $W_{ij} = W_{ji}$  to each edge  $(i, j) \in \mathcal{L}$ . The maximum<br>cut problem is to find a partition  $(L, R)$  of V that maximizes the *cut*  $w(L, R) = \sum_{i \in L, j \in R} W_{ij}$ .

Introducing a variable vector  $u \in R<sup>n</sup>$ , we can formulate the problem as a nonconvex quadratic program:

maximize 
$$
\frac{1}{4} \sum_{i} \sum_{j} W_{ij} (1 - u_i u_j)
$$
 subject to  $u_i^2 = 1$   $(1 \le i \le n)$ .

Here each feasible solution  $u \in R^n$  of this problem is corresponding to a cut  $(L, R)$  with  $L = \{i \in \mathbb{R}^n : L \neq \emptyset\}$  $V: u_i = -1$  and  $R = \{i \in V: u_i = 1\}$ . If we define W to be the  $n \times n$  symmetric matrix with elements  $W_{ji} = W_{ij}$   $((i, j) \in E)$  and  $W_{ii} = 0$   $(1 \le i \le n)$ , and the  $n \times n$  symmetric matrix  $C \in S^n$ by  $C=\frac{1}{4}$  $\frac{1}{4}$ (diag( $\bm{W} \bm{e}$ ) –  $\bm{W}$ ), where  $\bm{e} \in R^n$  denotes the vector of ones and diag( $\bm{W} \bm{e}$ ) the diagonal matrix of the vector  $\boldsymbol{W} \boldsymbol{e} \in R^n$ , we can rewrite the quadratic program above as

maximize  $x^T C x$  subject to  $x_i^2 = 1$   $(1 \le i \le n)$ .

If  $x \in R^n$  is a feasible solution of the latter quadratic program, then the  $n \times n$  symmetric and positive semidefinite matrix X whose  $(i, j)$ th element  $X_{ij}$  is given by  $X_{ij} = x_i x_j$  satisfies  $C \bullet X = x^T C x$  and  $X_{ii} = 1$   $(1 \le i \le n)$ . This leads to the following semidefinite programming relaxation of the maximum cut problem:

maximize 
$$
\mathbf{C} \cdot \mathbf{X}
$$
  
subject to  $\mathbf{E}_{ii} \cdot \mathbf{X} = 1 \ (1 \le i \le n), \ \mathbf{X} \succeq \mathbf{O}.$ 

Here  $E_{ii}$  denotes the  $n \times n$  symmetric matrix with  $(i, i)$ th element 1 and all others 0. See [6] and references therein for more details.

## 10. Quick Reference

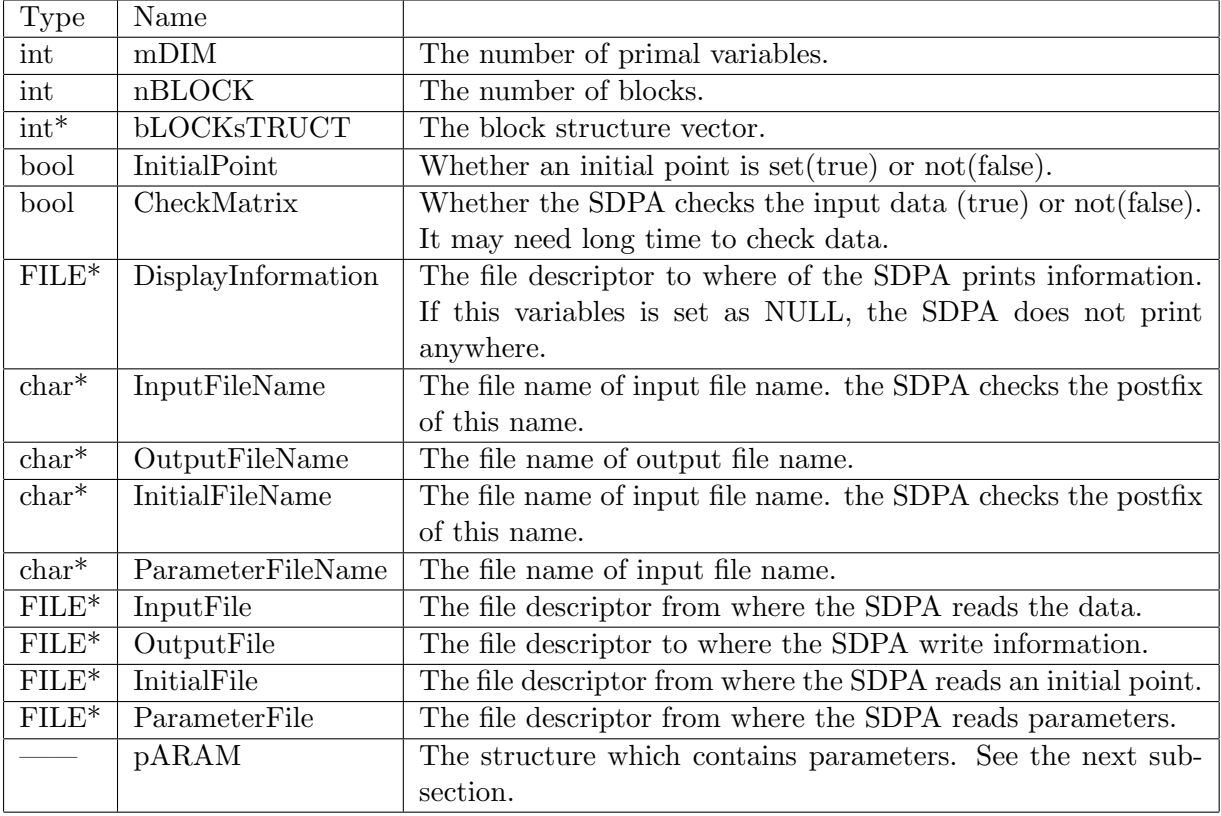

#### 10.1. Variables of the SDPA Class

# 10.2. Variable of Parameter Structure

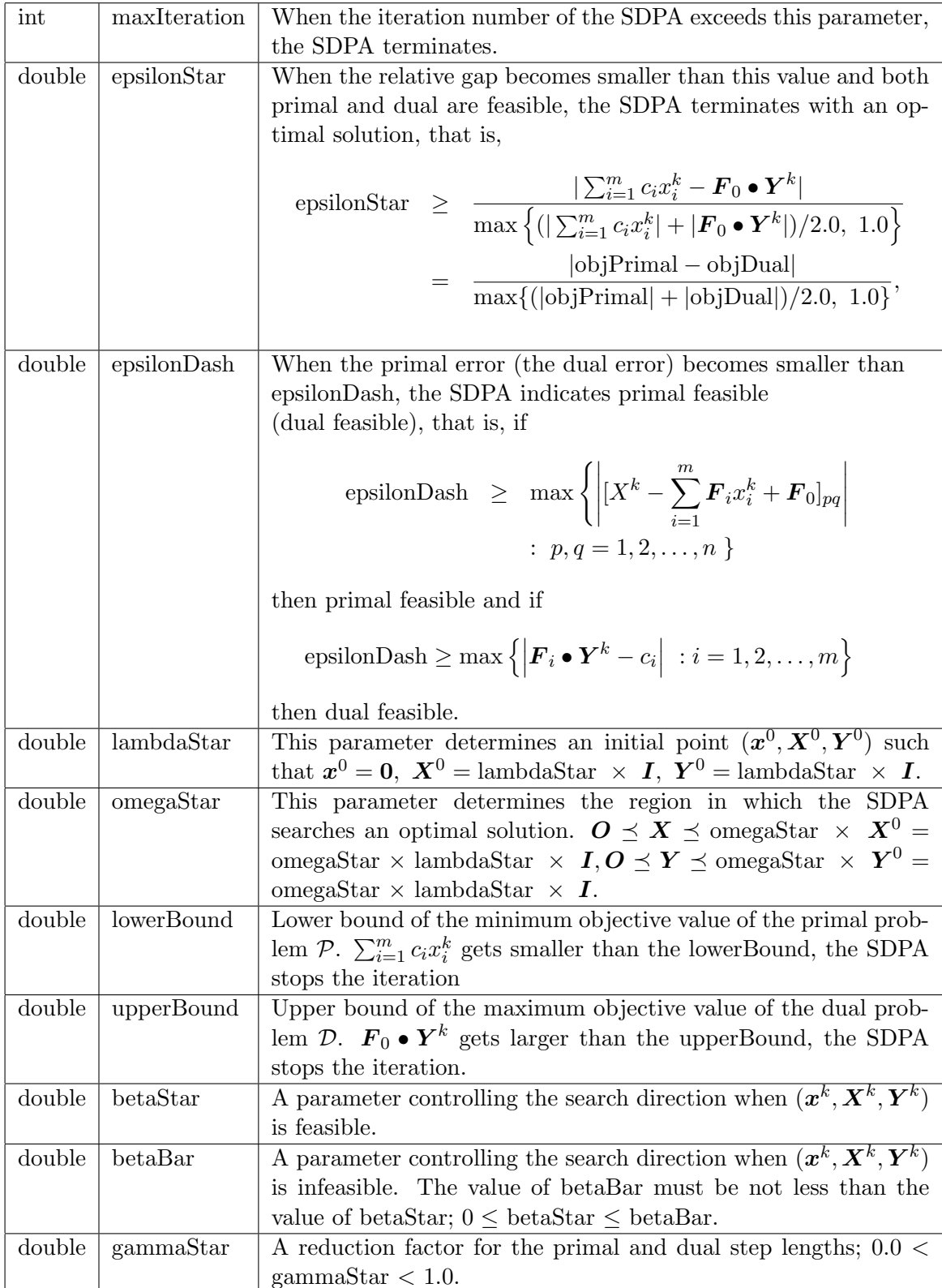

# 10.3. Methods of the SDPA Class

 $\overline{\phantom{a}}$ 

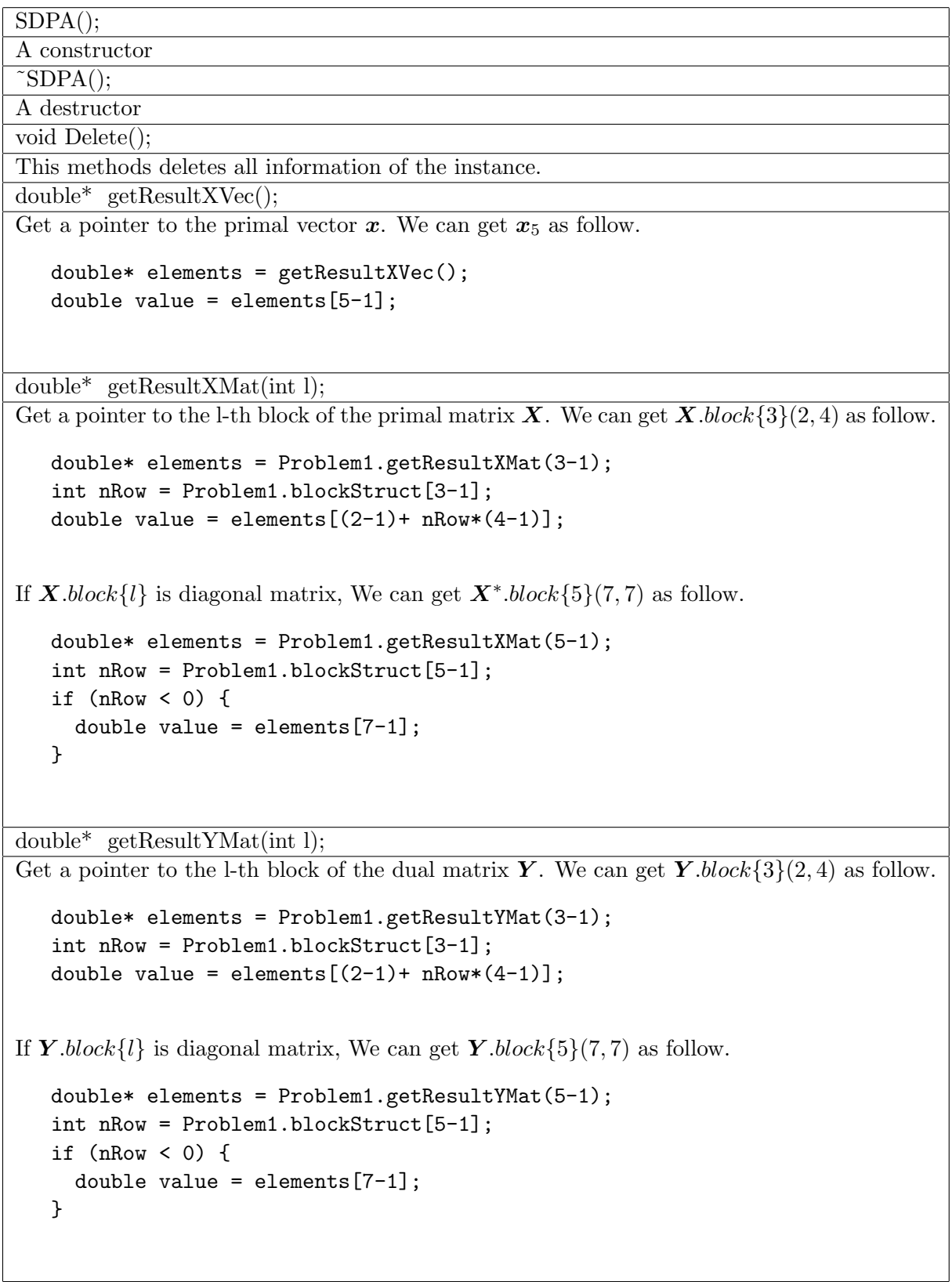

# 10.4. Functions Access to the SDPA Class

• SDPA\_initialize

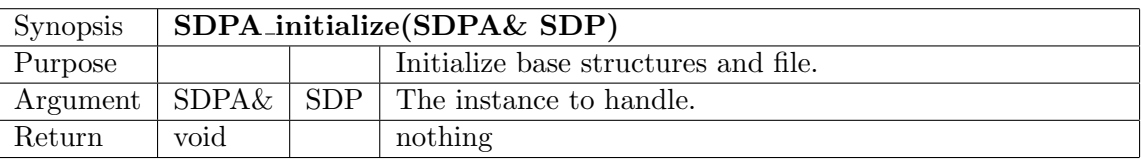

• SDPA initialize2

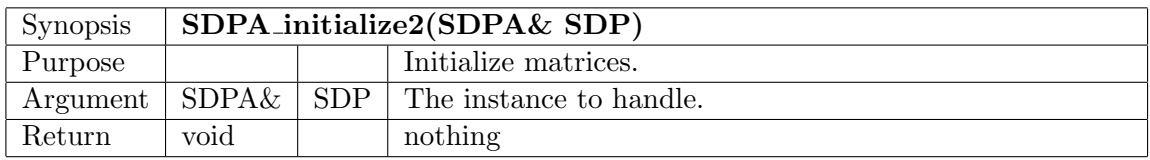

## $\bullet$  SDPA Input cVECT

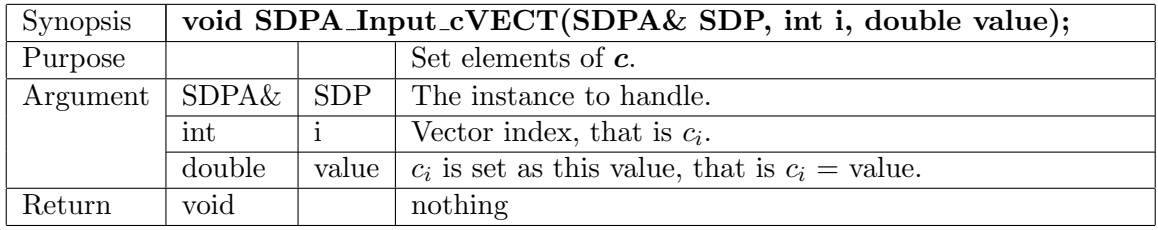

• SDPA CountUpperTriangle

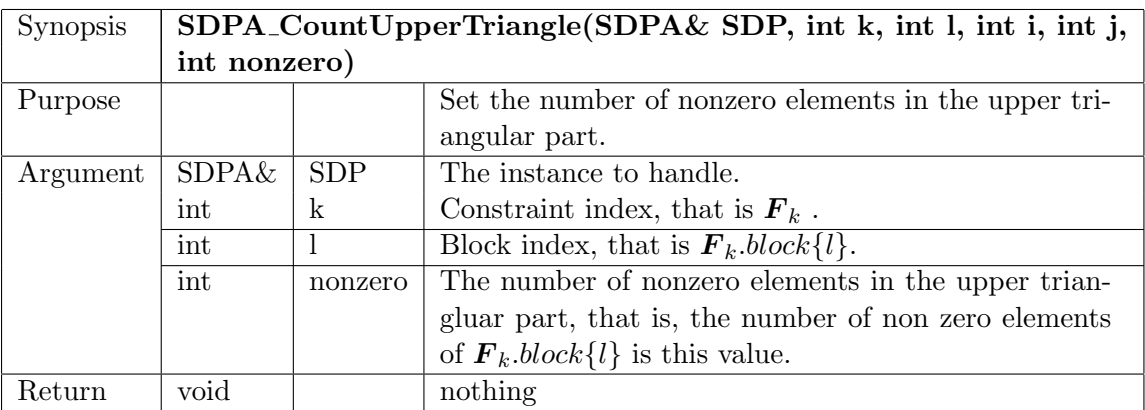

 $\bullet$  SDPA\_Make\_sfMAT

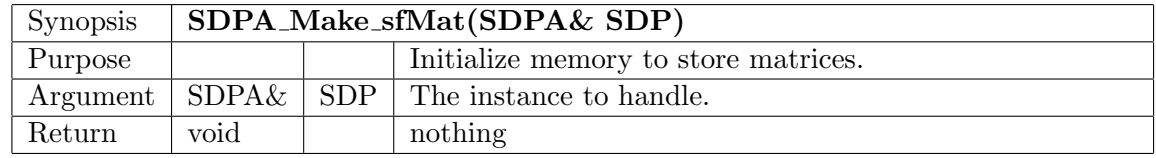

• SDPA InputElement

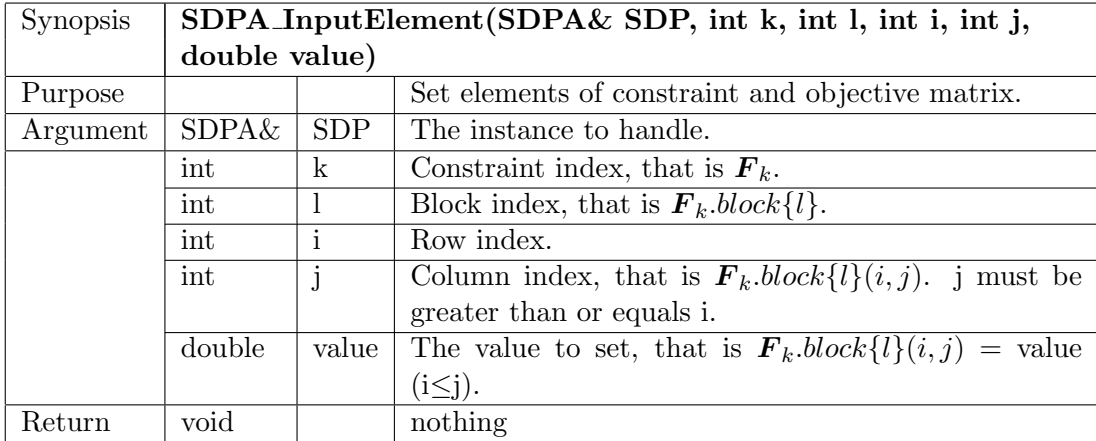

 $\bullet\,$  SDPA\_Input\_InixVec

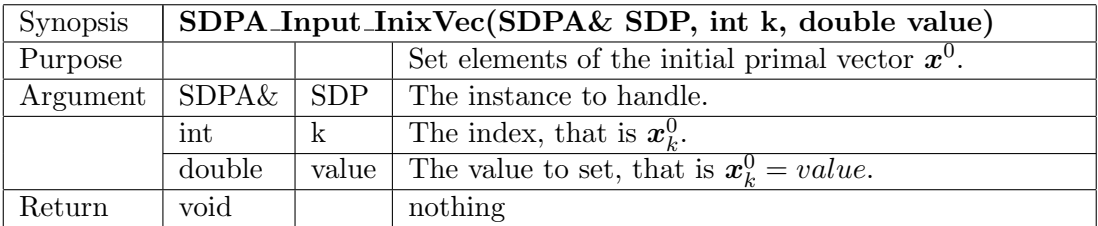

• SDPA Input IniXMat

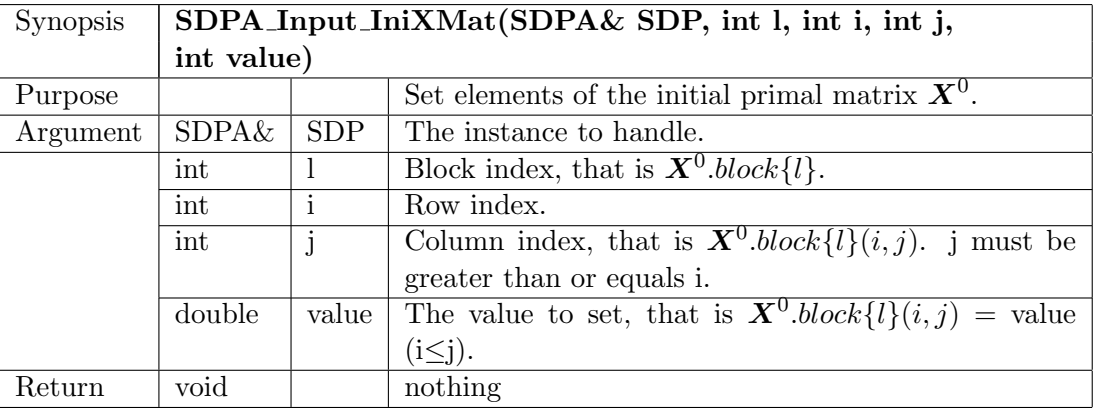

• SDPA Input IniYMat

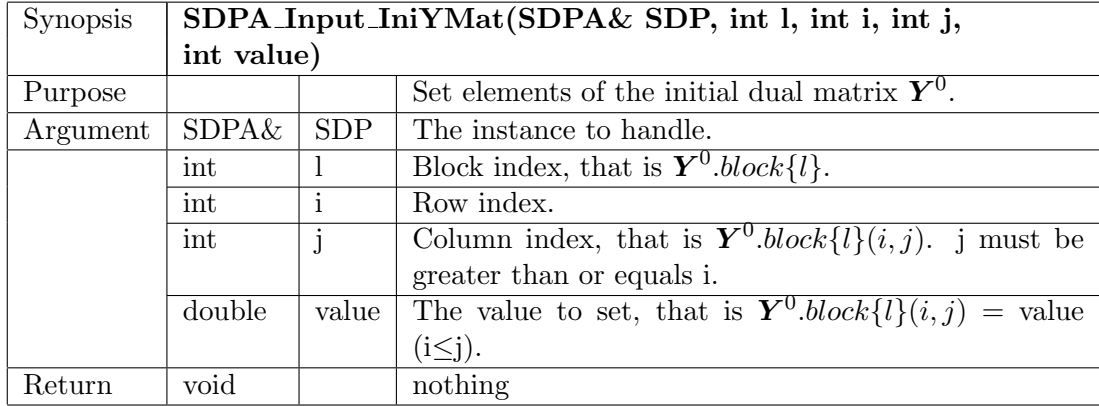

• SDPA Check sfMAT

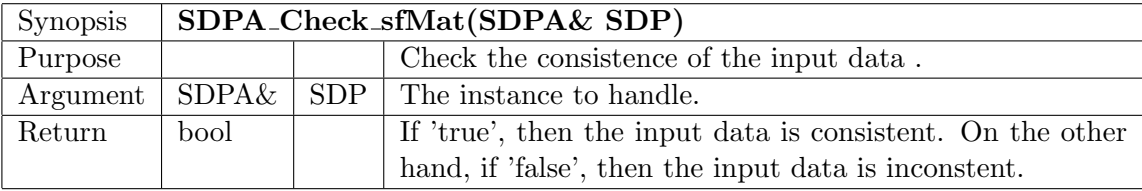

• SDPA\_Solve

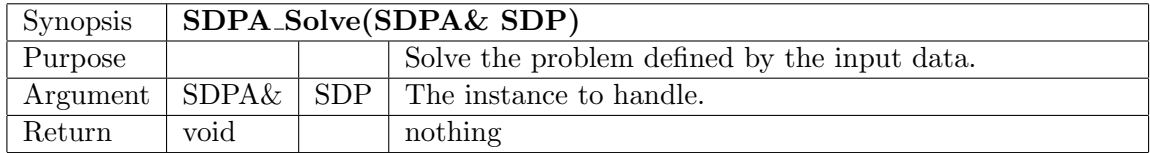

• SDPA\_Copy\_Current\_To\_Ini

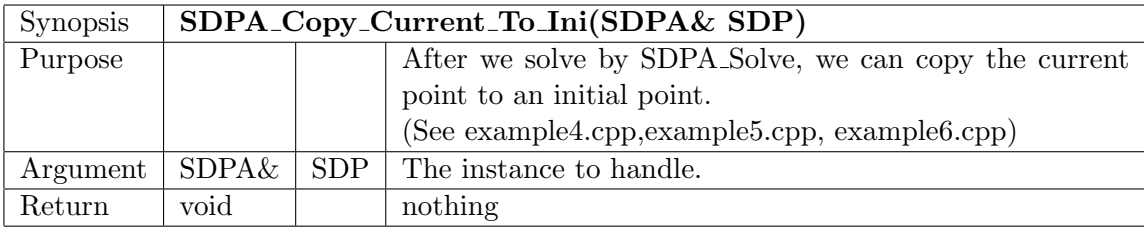

#### 10.5. Stand Alone Executable binary

Stand alone executable binary"sdpa" has the two following option types.

• option type 1

```
./sdpa DataFile OutputFile [InitialPtFile]
example1-1: ./sdpa example1.dat example1.result
example1-2: ./sdpa example1.dat-s example1.result
example1-3: ./sdpa example1.dat example1.result example1.ini
example1-4: ./sdpa example1.dat example1.result example1.ini-s
```
• option type 2

```
./sdpa [option filename]+
 -dd : data dense :: -ds : data sparse
 -id : init dense :: -is : init sparse
 -o : output :: -p : parameter
example2-1: ./sdpa -o example1.result -dd example1.dat
example2-2: ./sdpa -ds example1.dat-s -o example2.result -p param.sdpa
```
Note that we have to assign at least output file with '-o' and input data file with '-dd' or '-ds'. Since a confusion of options '-dd' and '-ds' would make the SDPA hang up, we has to be careful which options we use, '-dd' or '-ds'. When we do not assign parameter file in the case option types2, the SDPA uses default parameter, regardless of existence of parameter file "param.sdpa". And we can use other file name for parameter file than 'param.sdpa' with '-p' option. On the other hand, in the case option type1, the SDPA always needs parameter file "param.sdpa".

## 11. For the SDPA 5.01 Users

When we update the SDPA from version 5.01, we change the following points.

#### 11.1. Option for Executable Binary

- Search direction In the SDPA 5.01, three types of search directions are available; HKM  $[6, 7, 9]$ , NT  $[10, 12]$ , and AHO  $[1, 2]$ . However in this version, only HKM direction is available. The reason we have chosen HKM direction is that this direction is the most efficient direction in the three types in almost all problems. Since the SDPA of this version uses only HKM direction, options '−1', '−2', '−3' for the SDPA 5.01 are not available.
- Check the input data The SDPA 5.01 can check whether input matrices are symmetric by adding the option '−c'. However in this version, this option is not available, since checking sometime needs long time.

#### 11.2. Update of Callable Library Interface

In this version we use  $LAPACK[3]$  for matrix computation instead of Meschach[11] used in the SDPA 5.01. Since we have changed a storage of solution to cope with LAPACK, we have to change the source code for the SDPA 5.01.

• Compilation — In compilation, header files and library files of LAPACK and the SDPA must be indicated explicitly. We assume that the header files of LAPACK are installed in \$(HOME)/lapack/include and the library files are installed in \$(HOME)/lapack/lib and the SDPA is installed in \$(HOME)/sdpa (See the install manual.) For example, we compile "example1-1.cpp" as follow.

```
$ g++ -O3 -I$(HOME)/sdpa -I$(HOME)/lapack/include example1-1.cpp
$ g++ -O3 -o example1-1.exe example1-1.cpp -L$(HOME)/sdpa -l sdpa \
         -L$(HOME)/lapack/lib -llapack -lcblaswr -lcblas -lf77blas \
          -lI77 -lF77 -latlas
```
we get an executable "example1-1.exe", and execute

\$ ./example1-1.exe

• Search direction — In the SDPA 5.01, three types of search directions are available; HKM  $[6, 7, 9]$ , NT  $[10, 12]$ , and AHO  $[1, 2]$ . However in this version, only HKM direction is available. The reason we have chosen HKM direction is that this direction is the efficient direction in the three types in almost all problems.

A line in source code

```
Problem1.Method = KSH;
```
is neglected. We can assign the variable Method as one of KSH,NT,AHO for compability to the SDPA 5.01, but it is not used internally.

• Access to the solution — In this version, matrices are stored as one dimension array to suit LAPACK interface. On the other hand, in the SDPA 5.01 they are stored as two dimension. Therefore we have to change the access to the solution. For example, we accesses the soltion in SDPA 5.01 as follow,

```
print(f("nxVec = \n});
  mRow = Problem1.xVec.nDim;
  element2 = Problem1.xVec.element;
  VectorDisplay(mRow, element2, stdout);
  printf("\nxMat = \n^n);
  if (Problem1.XMat.nBlock > 1) fprintf(stdout, "{\n");
  for(int k = 0; k < Problem1. XMat.nBlock; k++)
  {
      mRow = Problem1.XMat.block[k].mRow;
      nCol = Problem1.XMat.block[k].nCol;
      element = Problem1.XMat.block[k].element;
      MatrixDisplay(mRow, nCol, element, stdout);
  }
  if (Problem1.XMat.nBlock > 1) fprintf(statout, "}\n\n");
  printf("\nyMat = \n\in");
  if (Problem1.YMat.nBlock > 1) fprintf(statout, "{\n}<sub>i</sub>;
  for(int k = 0; k < Problem1. YMat.nBlock; k++)
  {
      mRow = Problem1.YMat.block[k].mRow;
      nCol = Problem1.YMat.block[k].nCol;
      element = Problem1.YMat.block[k].element;
      MatrixDisplay(mRow, nCol, element, stdout);
  }
  if (Problem1.YMat.nBlock > 1) fprintf(stdout, "}\n\n");
boolean MatrixDisplay(int mRow, int nCol, double** element, FILE *outFile)
{
  fprintf(outFile, "{");
  for(int i = 0; i < mRow-1; i++)
  {
      if (i == 0)fprintf(outFile," ");
      else
        fprintf(outFile," ");
      fprintf(outFile, "{");
      for(int j = 0; j < nCol-1; j++)fprintf(outFile, "%+8.8E,",element[i][j]);
      fprintf(outFile,"%+8.8E },\n",element[i][nCol-1]);
```

```
}
  if (mRow > 1)
    fprintf(outFile," {");
  for(int j = 0; j < nCol-1; j++)fprintf(outFile, "%+8.8E,",element[mRow-1][j]);
  fprintf(outFile, "%+8.8E }",element[mRow-1][nCol-1]);
  if (mRow > 1)fprintf(outFile," }\n");
  else
    fprintf(outFile,"\n");
  return true;
};
boolean VectorDisplay(int nDim, double* element, FILE *outFile)
{
  fprintf(outFile, "{");
  for(int i = 0; i < nDim-1; i++)
    fprintf(outFile, "%+8.3E,",element[i]);
  if (nDim > 0)fprintf(outFile, "%+8.3E}\n",element[nDim-1]);
  else
    fprintf(outFile," }\n");
  return true;
};
```
We have to change the above source code as follow for this version of the SDPA. (See example2-1.cpp .)

```
fprintf(stdout, "xVec = \n\langle n'' \rangle;
// Problem1.printResultXVec(stdout);
element = Problem1.getResultXVec();
PrintVector(Problem1.mDIM,element,stdout);
fprintf(stdout, "xMat = \n\langle n'' \rangle;
// Problem1.printResultXMat(stdout);
fprintf(stdout, "{\n");
for (int l=0; l<Problem1.nBLOCK; ++l) {
  element = Problem1.getResultXMat(l);
  int nRow = Problem1.bLOCKsTRUCT[l];
  int nCol = nRow;
  if (nRow<0) {
    nCol = -nCol;nRow = 1;
  }
  PrintMatrix(nRow,nCol,element,stdout);
}
fprintf(stdout, "}\n");
```

```
fprintf(stdout, "yMat = \n\langle n'' \rangle;
// Problem1.printResultYMat(stdout);
fprintf(stdout, "{\n");
for (int l=0; l<Problem1.nBLOCK; ++l) {
  element = Problem1.getResultYMat(1);
  int nRow = Problem1.bLOCKsTRUCT[l];
  int nCol = nRow;
  if (nRow<0) {
   nCol = -nCol;nRow = 1;}
 PrintMatrix(nRow,nCol,element,stdout);
}
fprintf(stdout, "}\n");
#define FORMAT "%+8.16e"
void PrintMatrix(int nRow, int nCol, double* element, FILE* fpOut)
{
  fprintf(fpOut,"{");
  for (int i=1; i \leq nRow-1; ++i) {
    if (i==1) {
      fprintf(fpOut," ");
    } else {
      fprintf(fpOut," ");
    }
    fprintf(fpOut,"{");
    for (int j=1; j <=nCol-1; ++j) {
      fprintf(fpOut, FORMAT",",element[(i-1)+nRow*(j-1)]);
    }
    fprintf(fpOut,FORMAT" },\n",element[(i-1)+nRow*(nCol-1)]);
  }
  if (nRow>1) {
    fprintf(fpOut," {");
  }
  for (int j=1; j<=nCol-1; ++j) {
    fprintf(fpOut,FORMAT",",element[(nRow-1)+nRow*(j-1)]);
  }
  fprintf(fpOut,FORMAT" }",element[(nRow-1)+nRow*(nCol-1)]);
  if (nRow>1) {
    fprintf(fpOut," }\n");
  } else {
    fprintf(fpOut,"\n");
  }
}
void PrintVector(int nDim, double* element, FILE* fpOut)
```

```
{
  fprintf(fpOut,"{");
  for (int j=1; j<=nDim-1; ++j) {
    fprintf(fpOut,FORMAT",",element[j-1]);
  }
  if (nDim>0) {
    fprintf(fpOut,FORMAT"}\n",element[nDim-1]);
  } else {
    fprintf(fpOut," }\n");
  }
}
```
• Copying the solution to the initial point — When we copy the solution to the initial point for solving from the current solution, we can use a function SDPA Copy Current To Init (See example4.cpp,example5.cpp, example6.cpp). For example, in source code in the SDPA 5.01,

```
Problem1.InixVec.initialize(Problem1.mDIM);
Problem1.IniXMat.initialize(Problem1.nBLOCK, Problem1.bLOCKsTRUCT, 0.0);
Problem1.IniYMat.initialize(Problem1.nBLOCK, Problem1.bLOCKsTRUCT, 0.0);
copy(Problem1.xVec, Problem1.InixVec);
copy(Problem1.XMat, Problem1.IniXMat);
copy(Problem1.YMat, Problem1.IniYMat);
```
we have to change the above codes to a function SDPA Copy Current To Init.

SDPA\_Copy\_Current\_To\_Ini(Problem1);

# References

- [1] F. Alizadeh, J. -P. A. Haeberly and M. L. Overton, "Primal-dual interior-point methods for semidefinite programming," Working Paper, 1994.
- [2] F. Alizadeh, J. -P. A. Haeberly and M. L. Overton, "Primal-dual interior point methods for semidefinite programming: convergence rates, stability and numerical results," SIAM Journal of Optimizatin 8 (1998), 46–768
- [3] Anderson, E. and Bai, Z. and Bischof, C. and Blackford, S. and Demmel, J. and Dongarra, J. and Du Croz, J. and Greenbaum, A. and Hammarling, S. and McKenney, A. and Sorensen, D. "LAPACK Users' Guide Third" Society for Industrial and Applied Mathematics 1999 Philadelphia, PA, ISBN 0-89871-447-8 (paperback).
- [4] S. Boyd et al, "Linear matrix inequalities in system and control theory" Society for Industrial and Applied Mathematics 1994 Philadelphia, PA, ISBN 0-89871-334-X
- [5] K. Fujisawa, M. Kojima and K. Nakata, "Exploiting Sparsity in Primal-Dual Interior-Point Methods for Semidefinite Programming," Mathematical Programming 79 (1997) 235–253.
- [6] C. Helmberg, F. Rendl, R. J. Vanderbei and H. Wolkowicz, "An interior-point method for semidefinite programming," SIAM Journal on Optimization 6 (1996) 342-361.
- [7] M. Kojima, S. Shindoh and S. Hara, "Interior-point methods for the monotone semidefinite linear complementarity problems," SIAM Journal on Optimization 7 (1997) 86-125.
- [8] S.Mehrotra, "On the implementation of a primal-dual interior point method," SIAM Journal on Optimization 2 (1992) 575–601.
- [9] R.D.C. Monteiro, "Primal-dual path following algorithms for semidefinite programming," Working Paper, School Industrial and Systems Engineering, Georgia Tech., Atlanta, GA 30332, September 1995. To appear in SIAM Journal on Optimization.
- [10] Ju. E. Nesterov and M. J. Todd, "Self-scaled cones and interior-point methods in nonlinear programming," Working Paper, CORE, Catholic University of Louvain, Louvain-la-Neuve, Belgium, April 1994.
- [11] D. E. Stewart and Z. leyd, Meschach: Matrix Computation in C," Proceedings of the Center for Mathematics and Its Applications, The Australian National University, Volume 32, 1994.
- [12] M. J. Todd, K. C. Toh and R. H. Tütüncü, "On the Nesterov-Todd direction in semidefinite programming," SIAM Journal on Optimization 8 (1998) 769–796.